# $\bullet$ PYTHON PROGRAMMING

必要物?

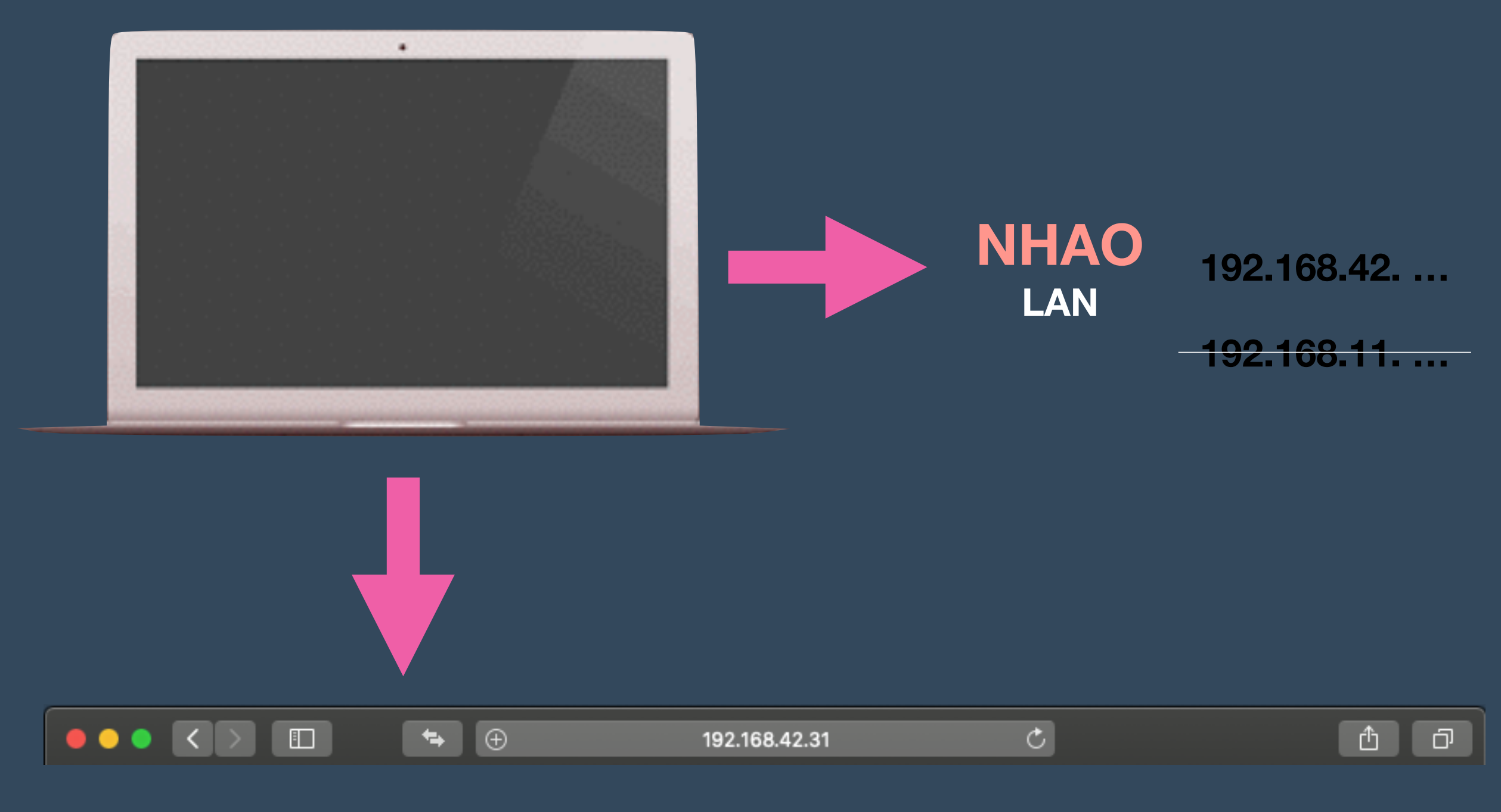

# 192.168.42.31:8888

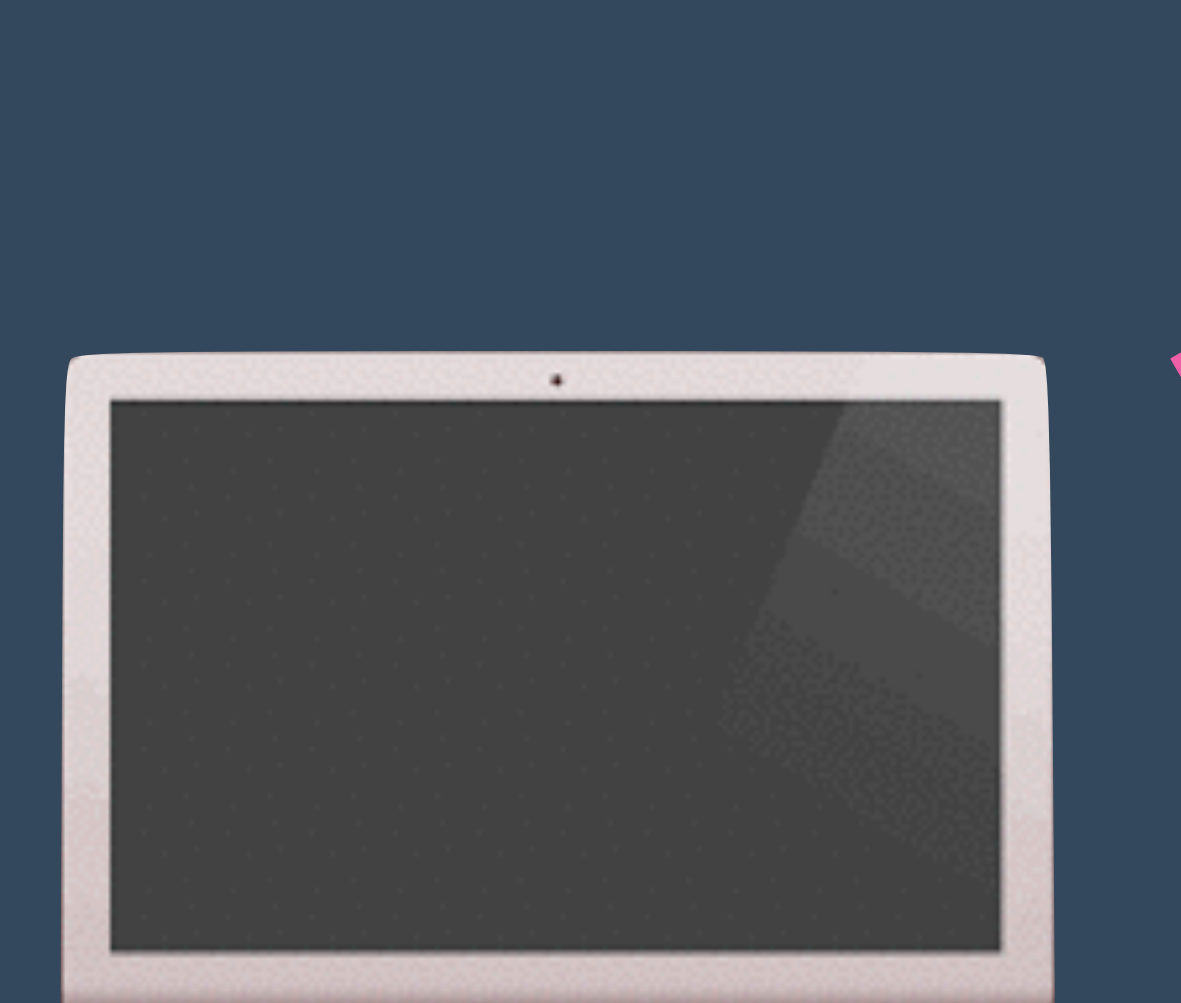

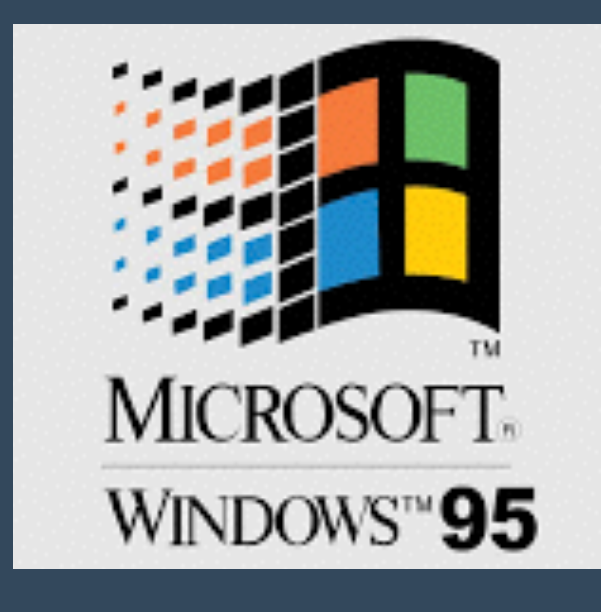

**Dual boot**

ubuntu

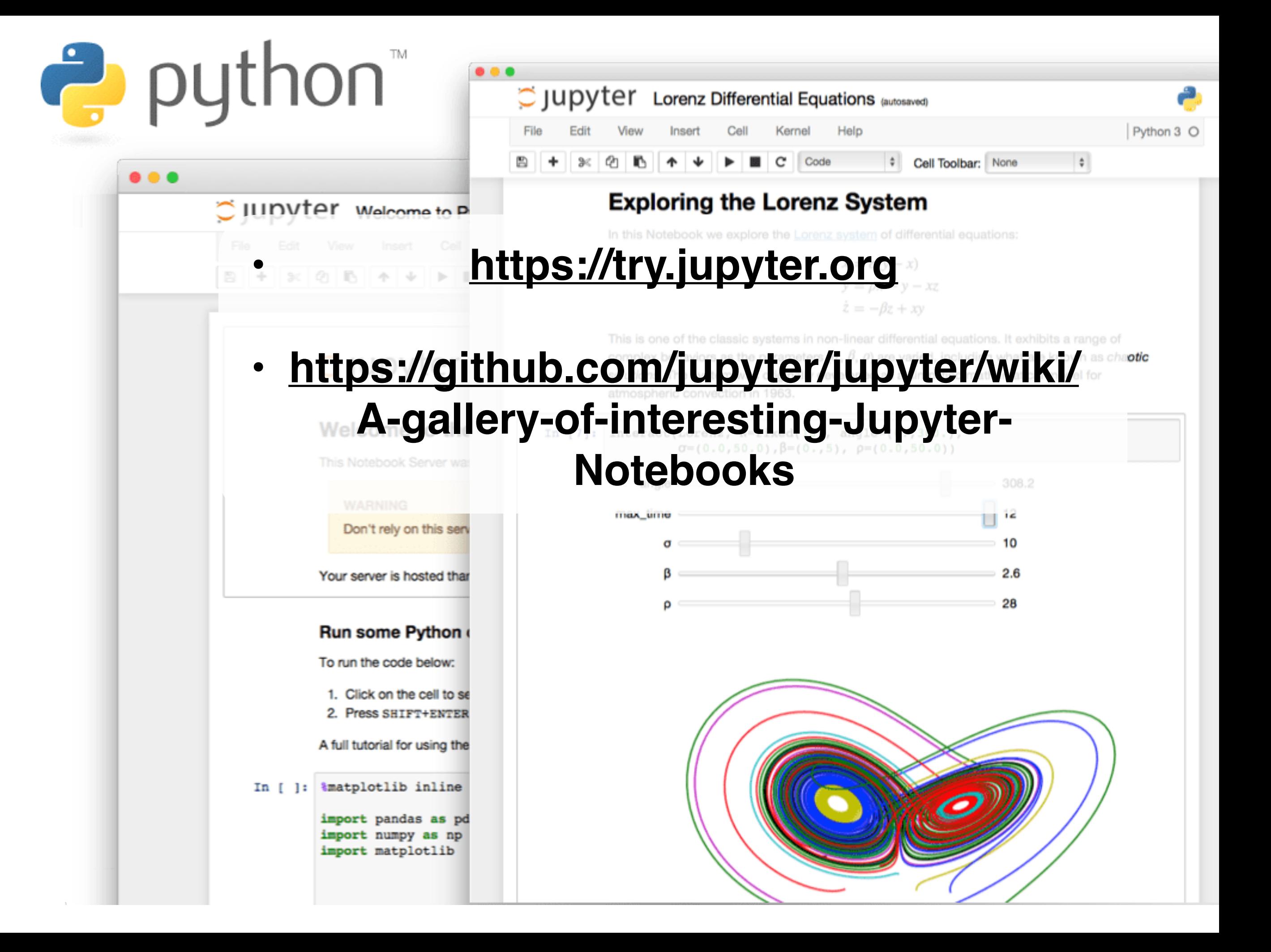

# **Terminal**

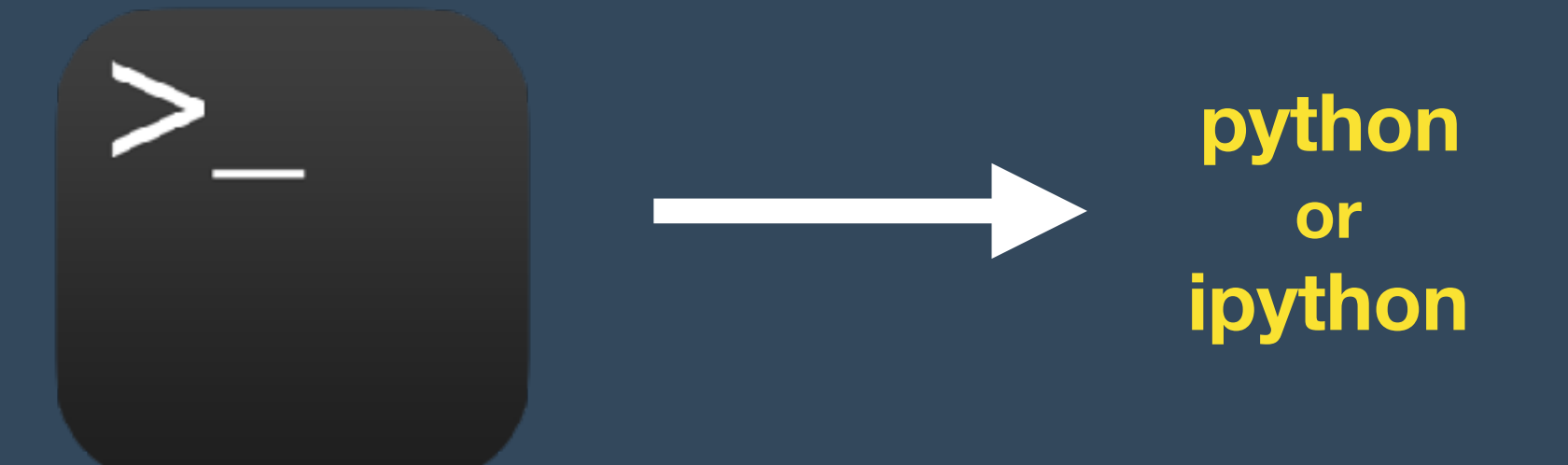

#### 图 COM38 - PuTTY

pi@raspberrypi:~\$ python Python 3.5.3 (default, Jan 19 2017, 14:11:04) [GCC 6.3.0 20170124] on linux Type "help", "copyright", "credits" or "license" for more information. >>> print("Hello, World!") Hello, World!  $555 -$ 

**Real time Script/Program** 

## **python program.py**

**Text file**

**Text editor:** 

- **Vim**
- **Nano**
- **gedit**
- **ATOM**

# 何で**PYTHON**?

### **HELLO WORLD**

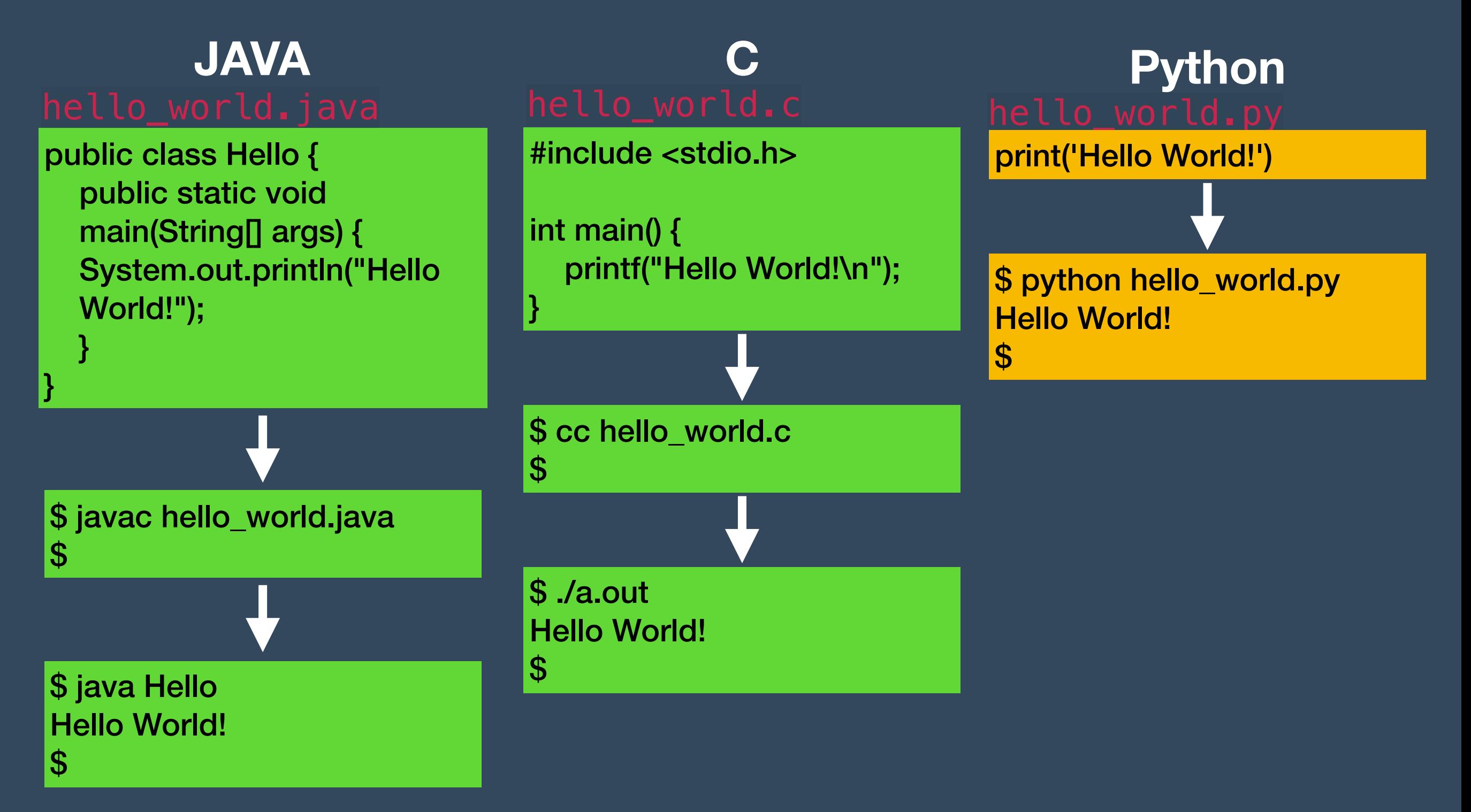

# **HowTO Programming**

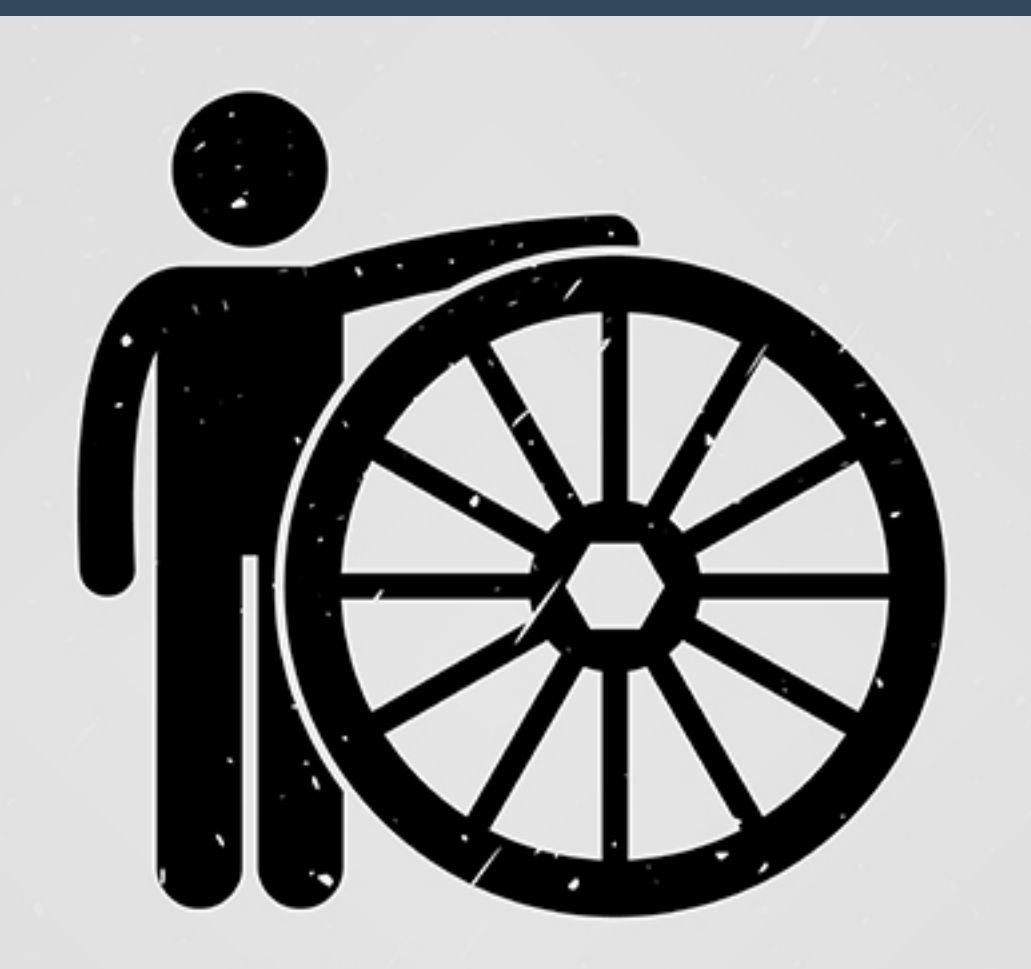

You doct have to reinvent the wheel.

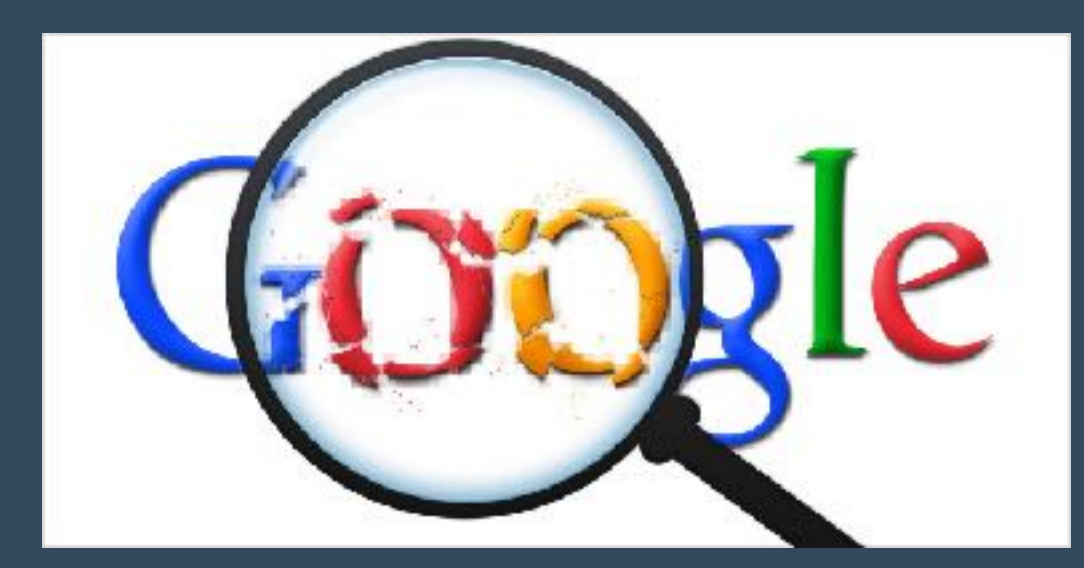

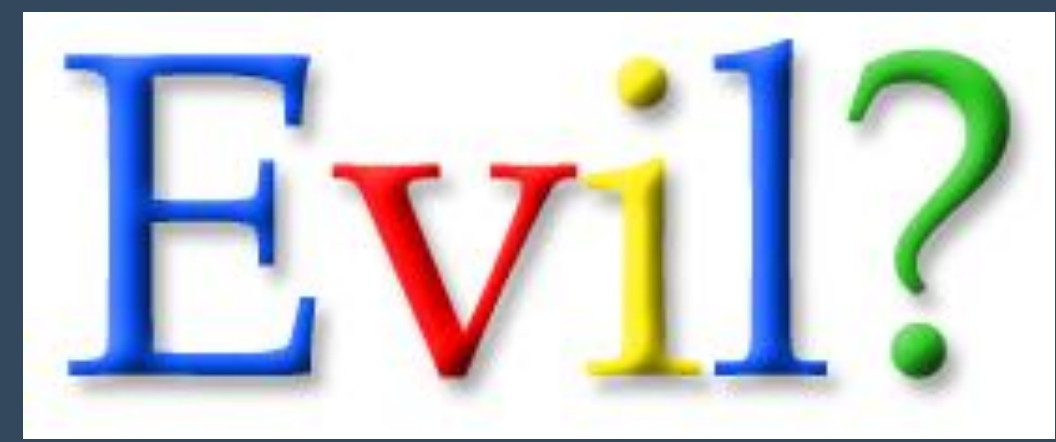

**Python do what I want**

# 今木星はどこ?

#### **HARD WAY**

#### **EASY WAY**

#### **http://www.stjarnhimlen.se/ comp/ppcomp.html**

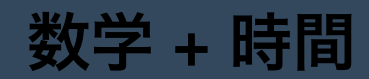

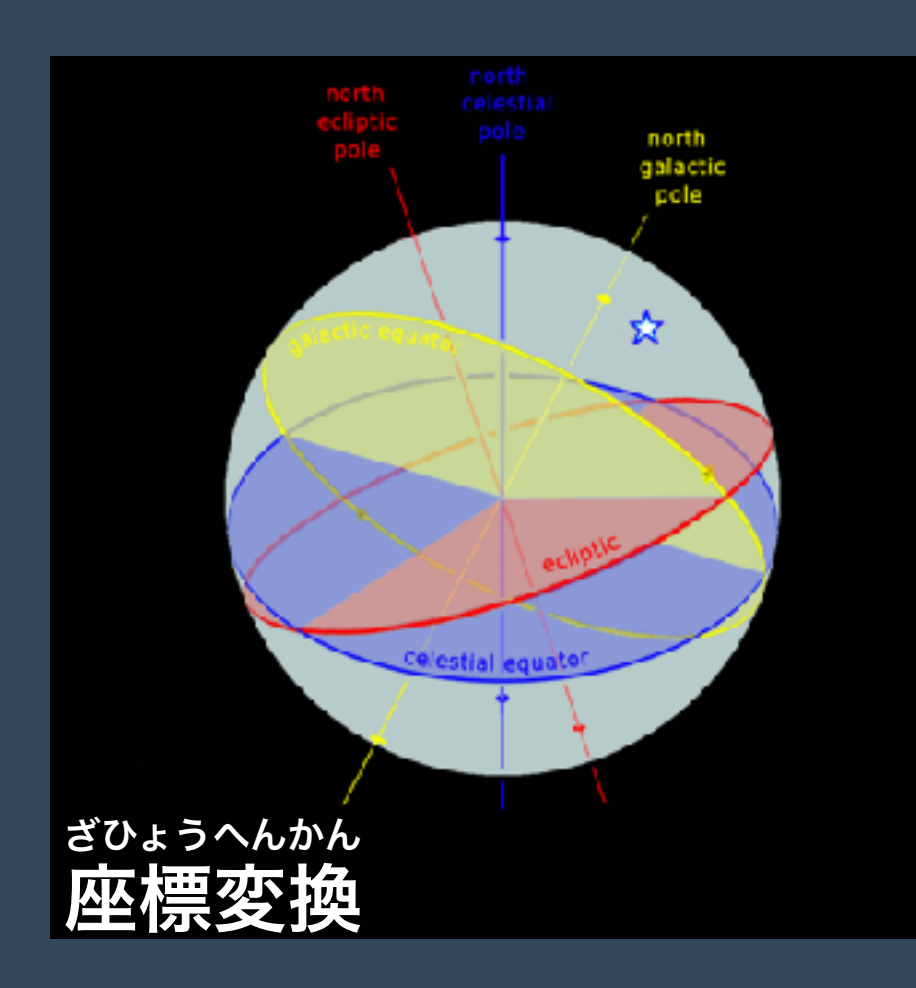

**import ephem** 

**NHAO = ephem.Observer() NHAO.lon = '134.3356' NHAO.lat = '35.025' NHAO.date = '2019/04/23 11:00'** 

**Jupiter = ephem.Jupiter() Jupiter.compute(NHAO)** 

**print(Jupiter.alt) print(Jupiter.az)** 

-31:08:57.1 97:15:36.1

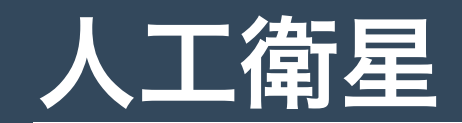

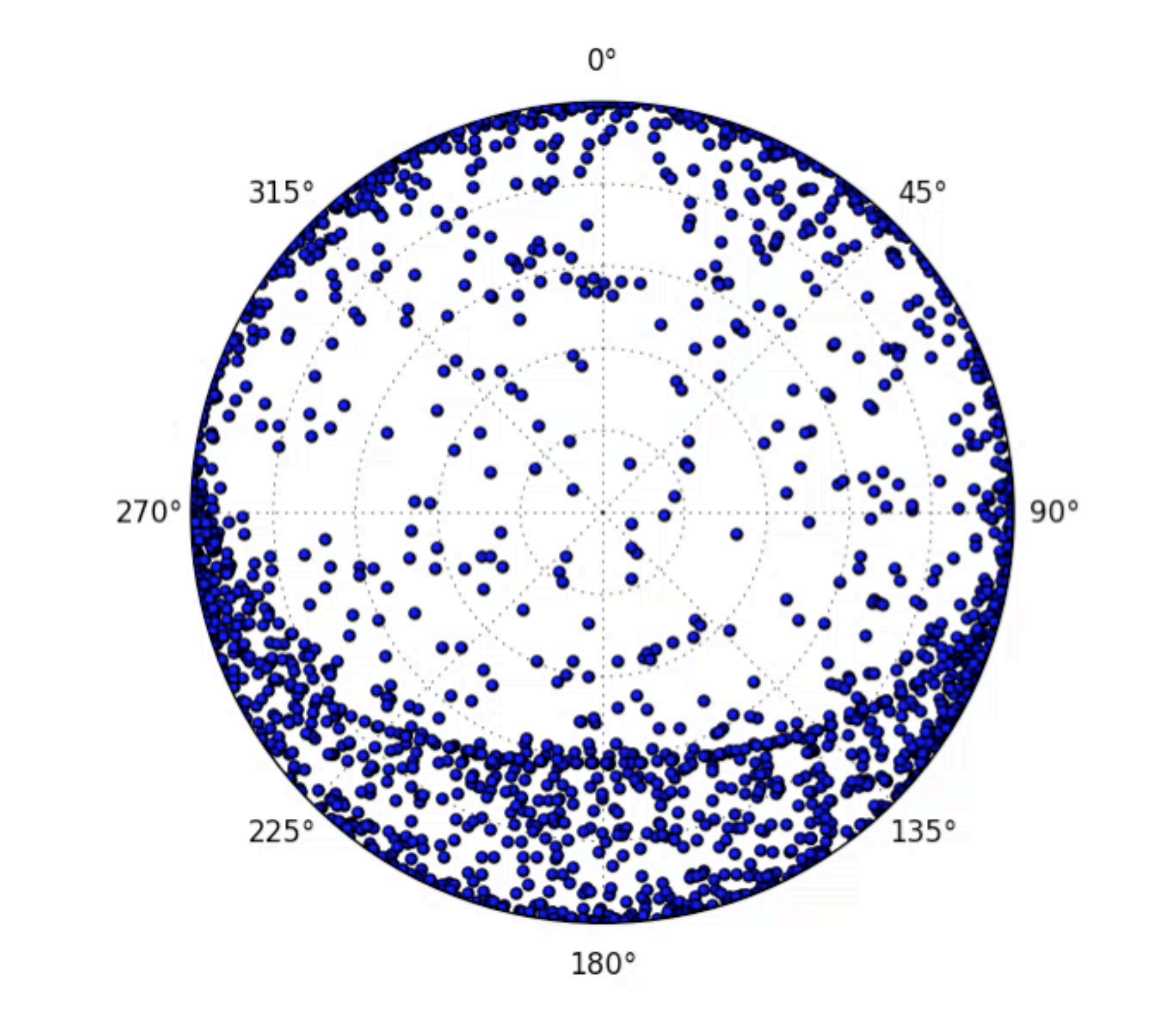

**https://www.reddit.com/r/Python/comments/3gwzjr/using\_pyephem\_i\_just\_plotted\_every\_tleinfo/**

# **SKYMONITOR**

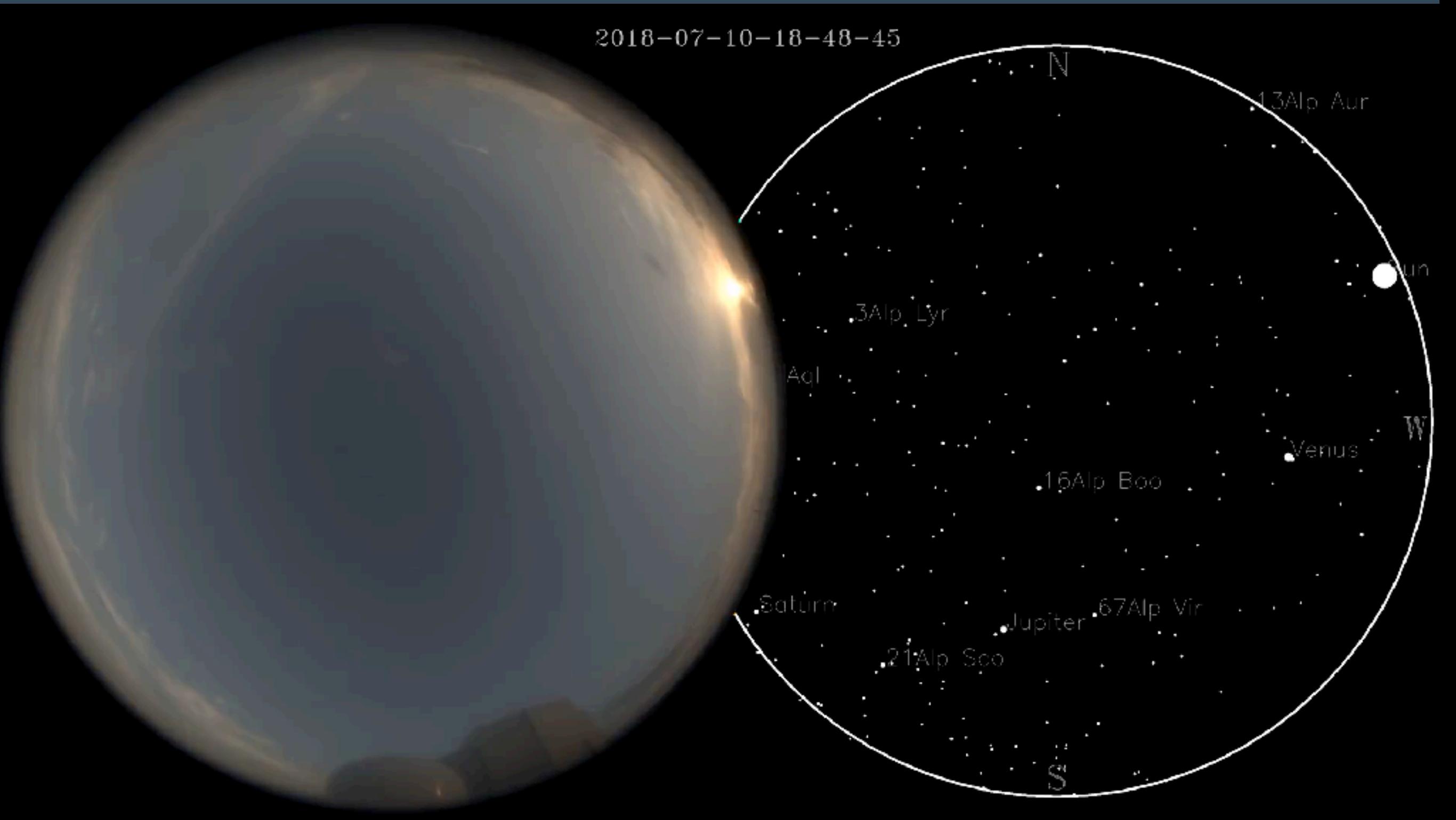

**https://www.youtube.com/channel/UCdX7abKP6Xw7LrlnJPMLhKw Webpage: http://www.nhao.jp/nhao/live/skymonitor.cgi YOUTUBE:**

# **SKYMONITOR**

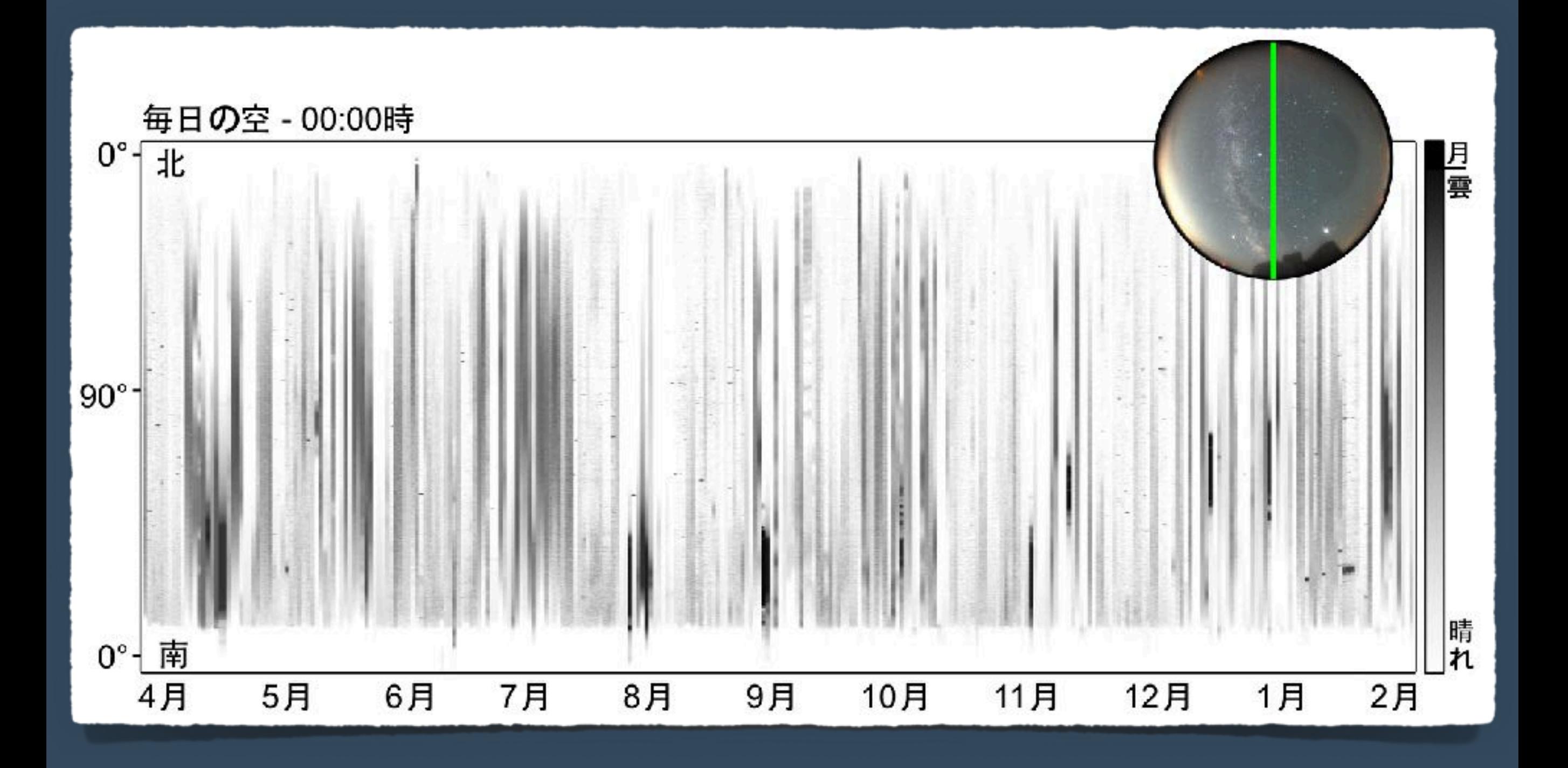

**https://www.youtube.com/channel/UCdX7abKP6Xw7LrlnJPMLhKw Webpage: http://www.nhao.jp/nhao/live/skymonitor.cgi YOUTUBE:**

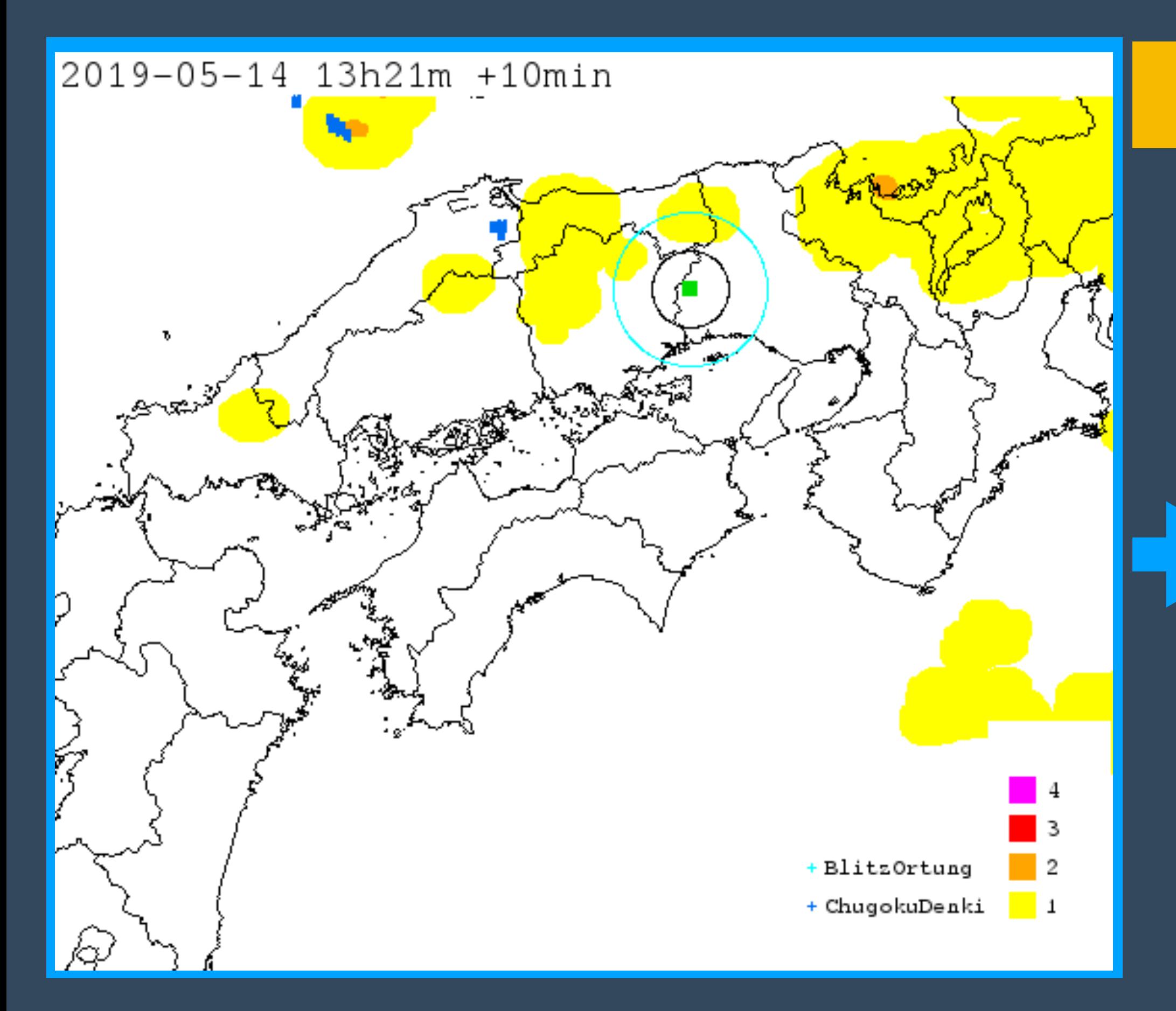

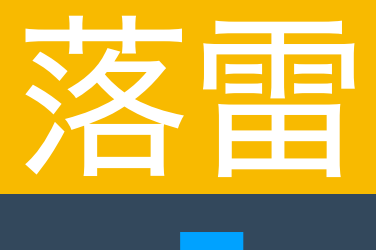

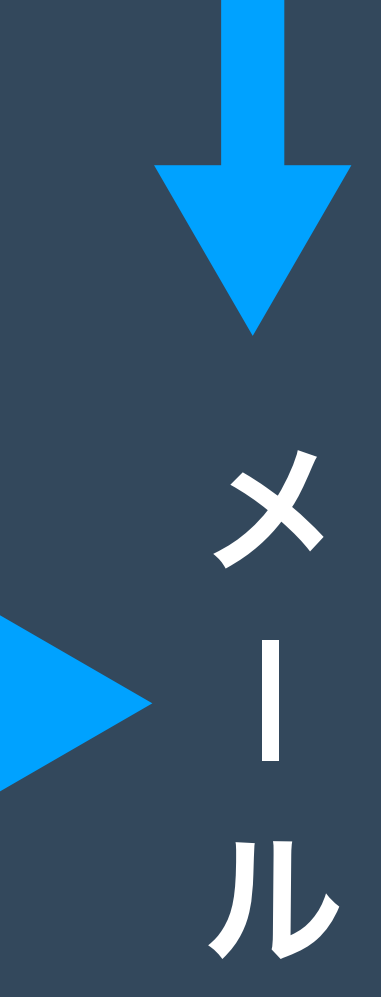

# 何ができる?

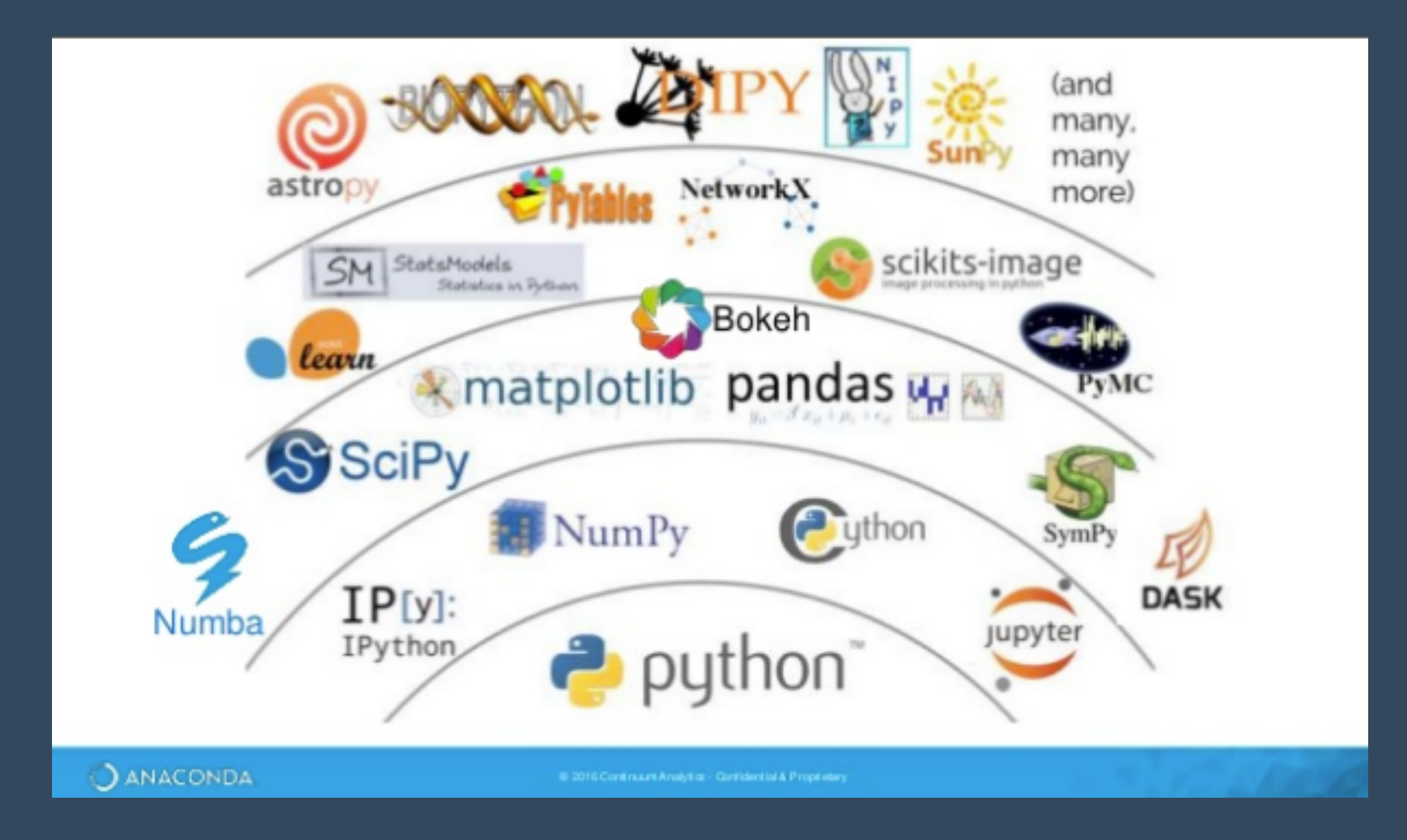

# 何でも!

**https://medium.mybridge.co/30-amazing-python-projects-for-the-past-yearv-2018-9c310b04cdb3**

# 何ができる?

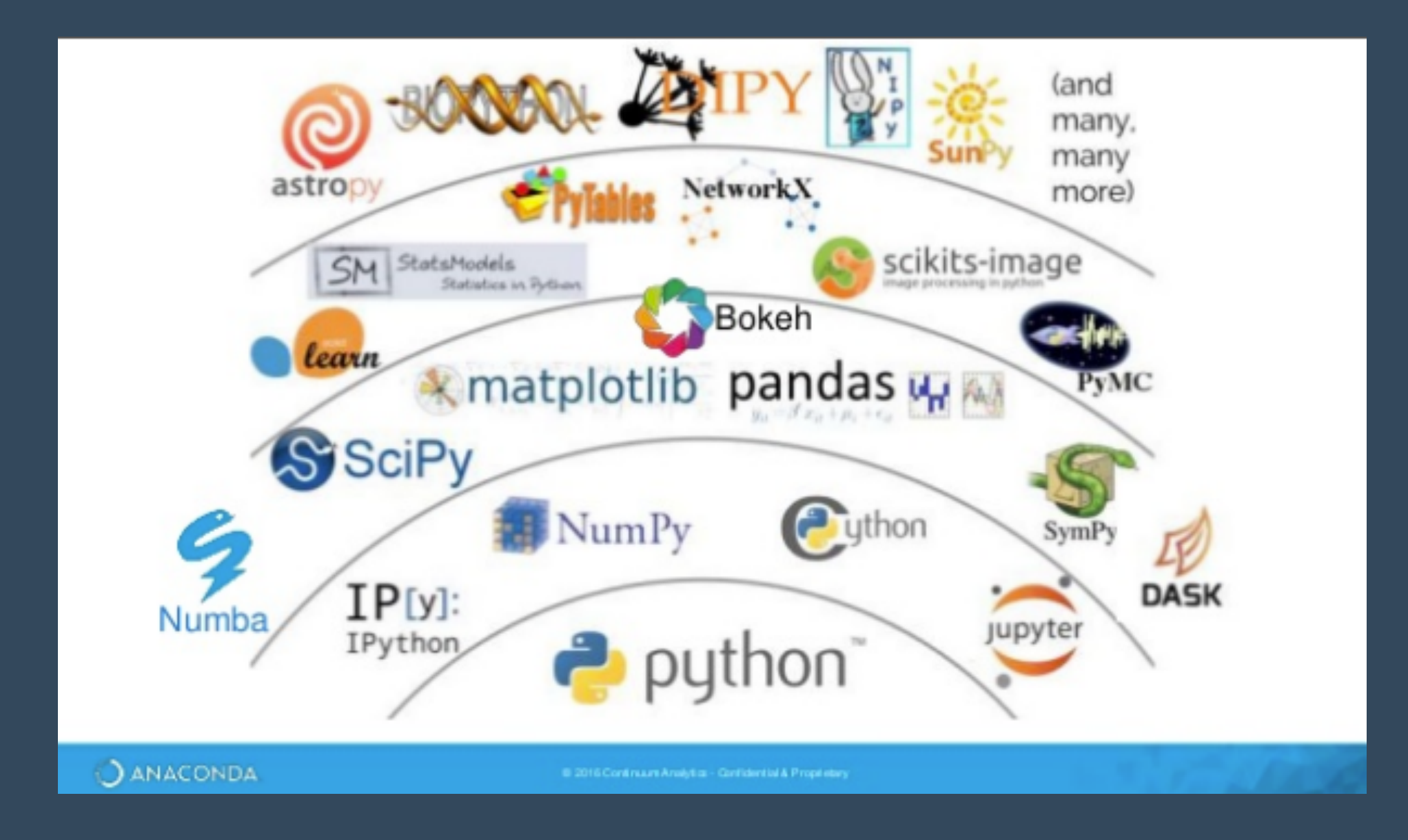

Python Library インストールする方法: PYTHON PIP

**pip install …** 例:**pip install ephem**

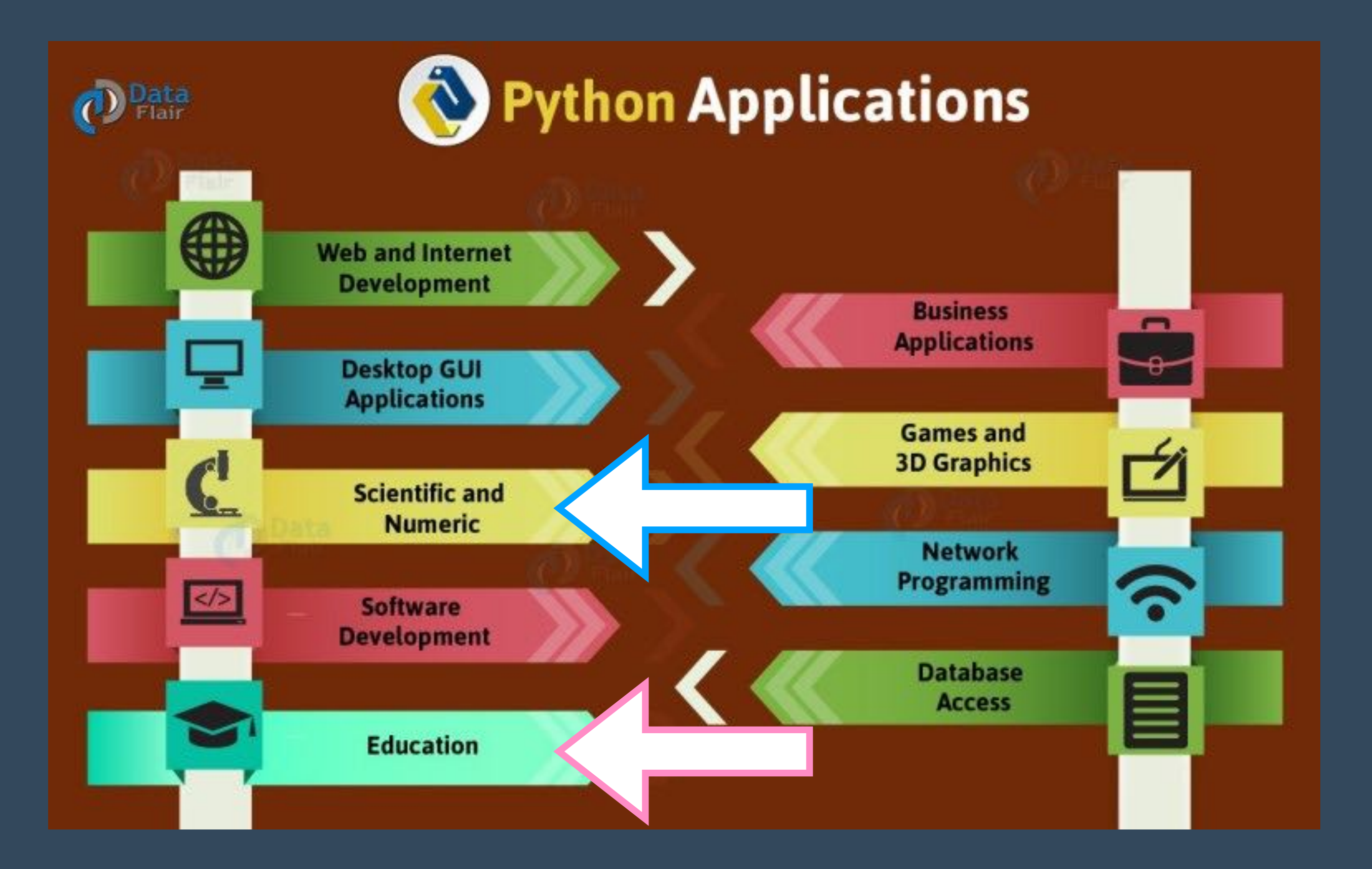

## Excel -> Pandas

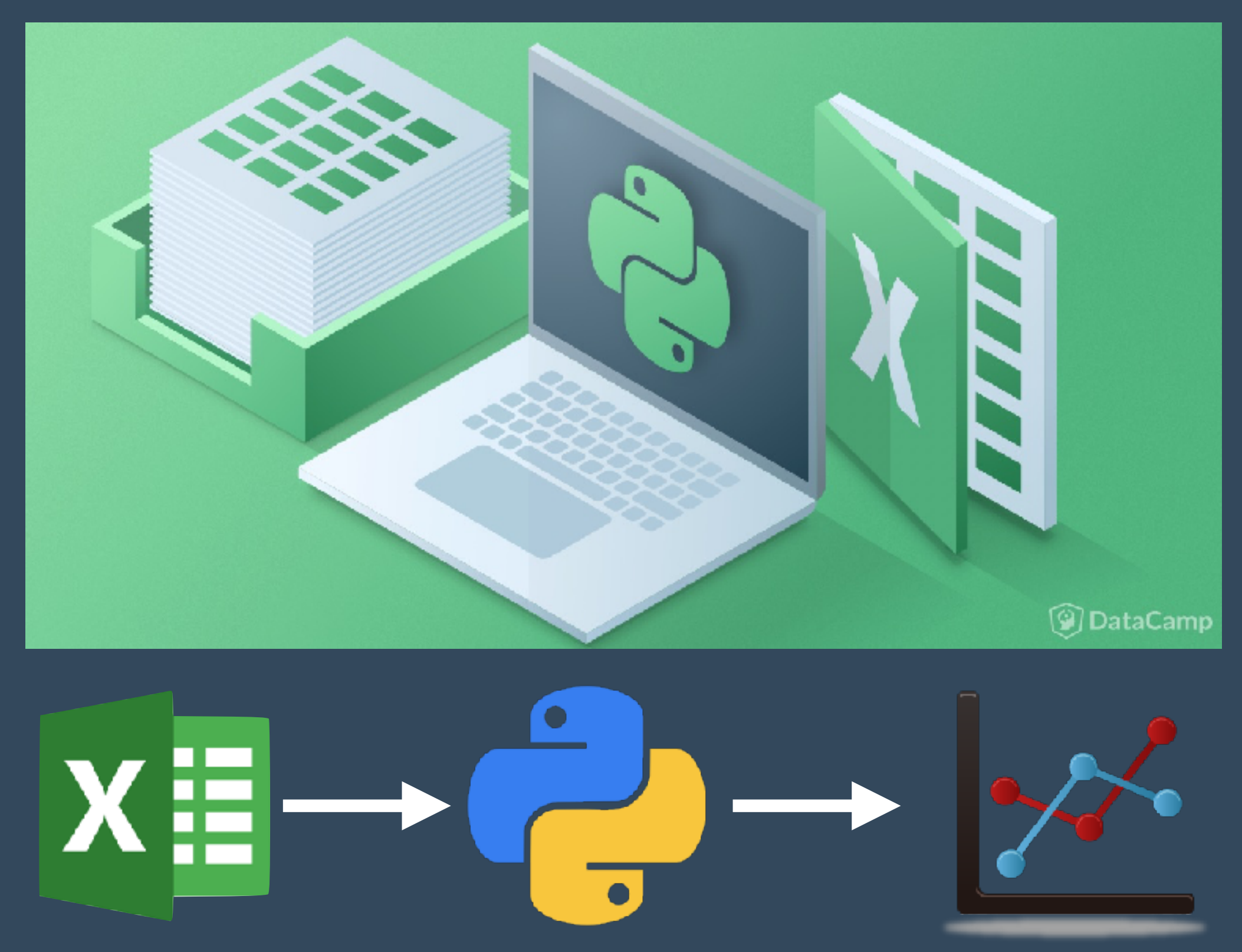

https://www.datacamp.com/community/tutorials/python-excel-tutorial

### Excel -> Pandas

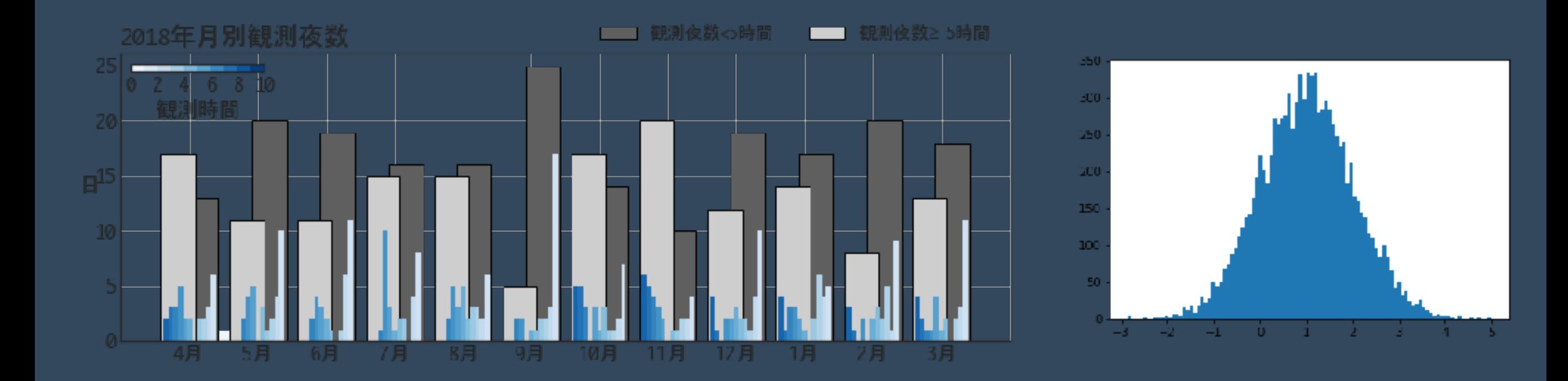

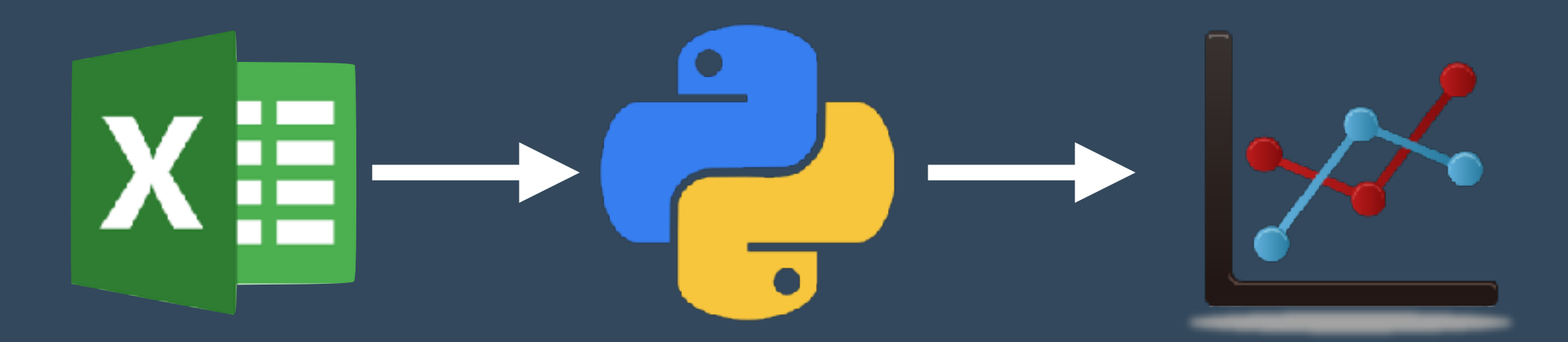

https://www.datacamp.com/community/tutorials/python-excel-tutorial

# ファイル名を変更する

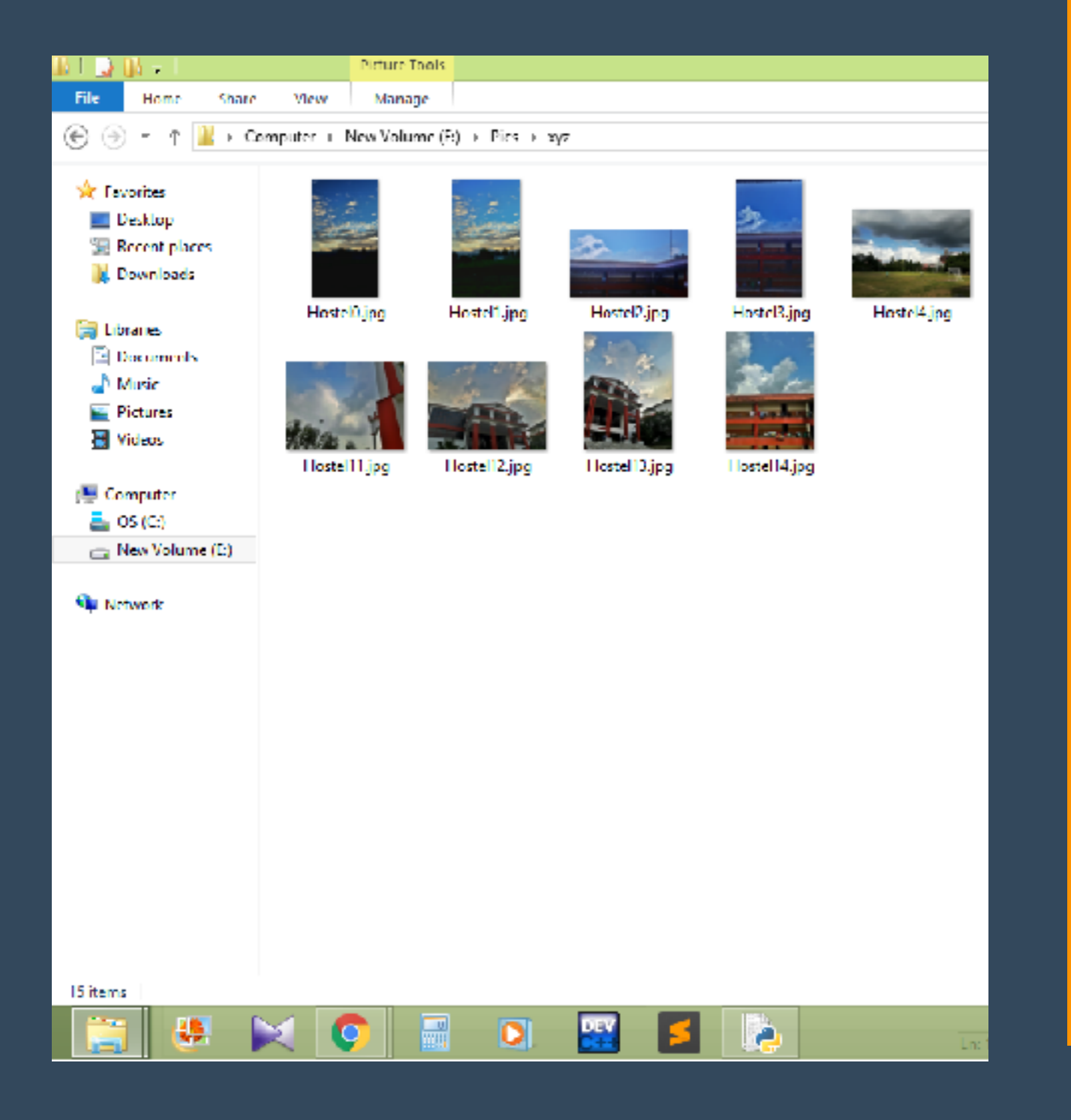

#### import os

# Function to rename multiple files def main():  $i = 0$ 

 for filename in os.listdir("xyz"): dst ="Hostel" + str(i) + ".jpg" src ='xyz'+ filename  $dst = 'xyz' + dst$ 

 # rename() function will # rename all the files os.rename(src, dst)  $i + = 1$ 

# Driver Code  $if$  \_\_name\_\_ ==  $'$  \_\_main\_\_\_':

 # Calling main() function main()

**https://www.geeksforgeeks.org/rename-multiple-files-using-python/**

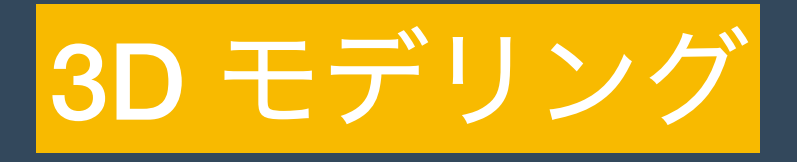

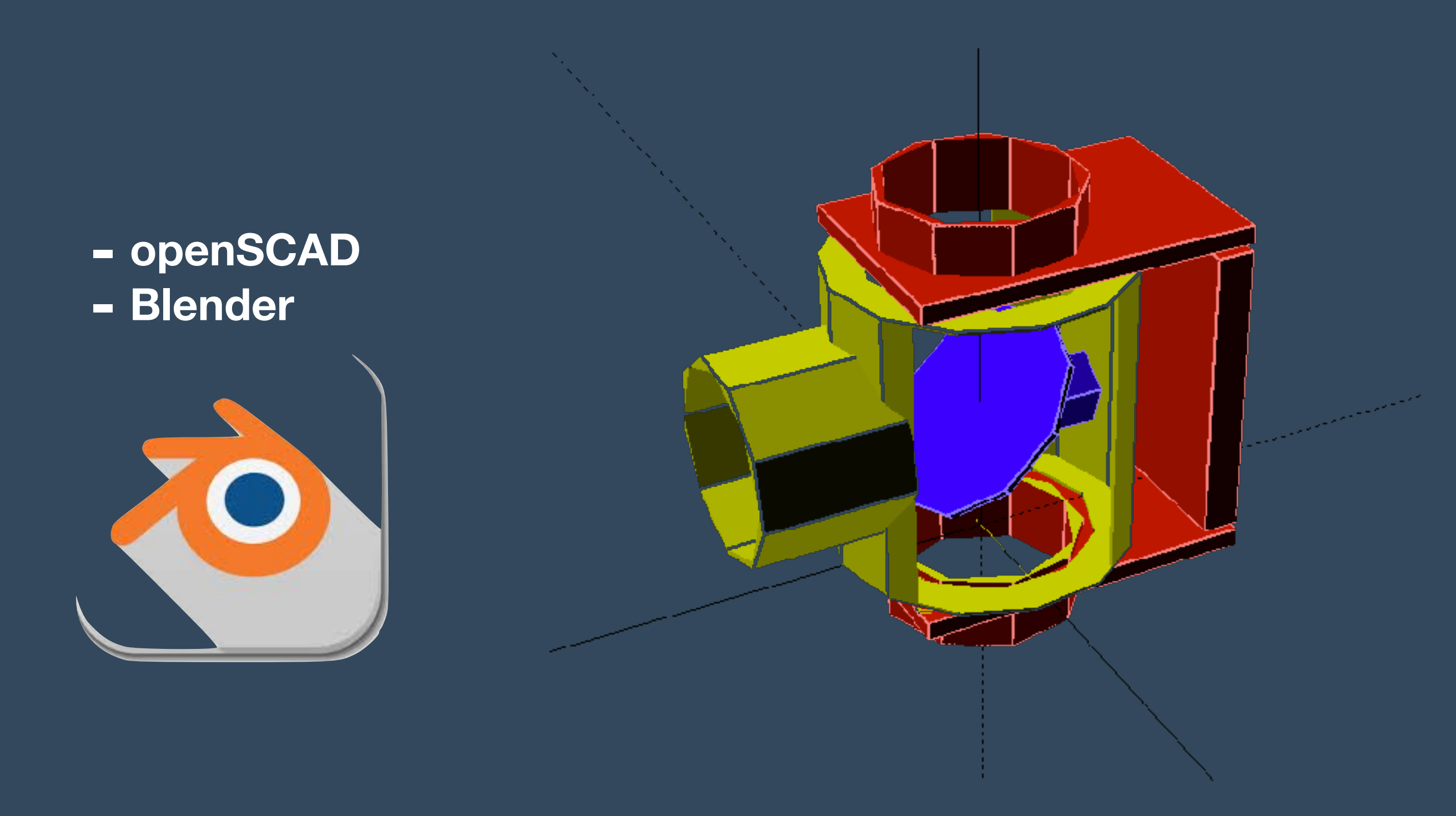

**https://github.com/taxpon/openpyscad**

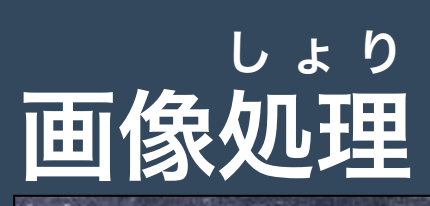

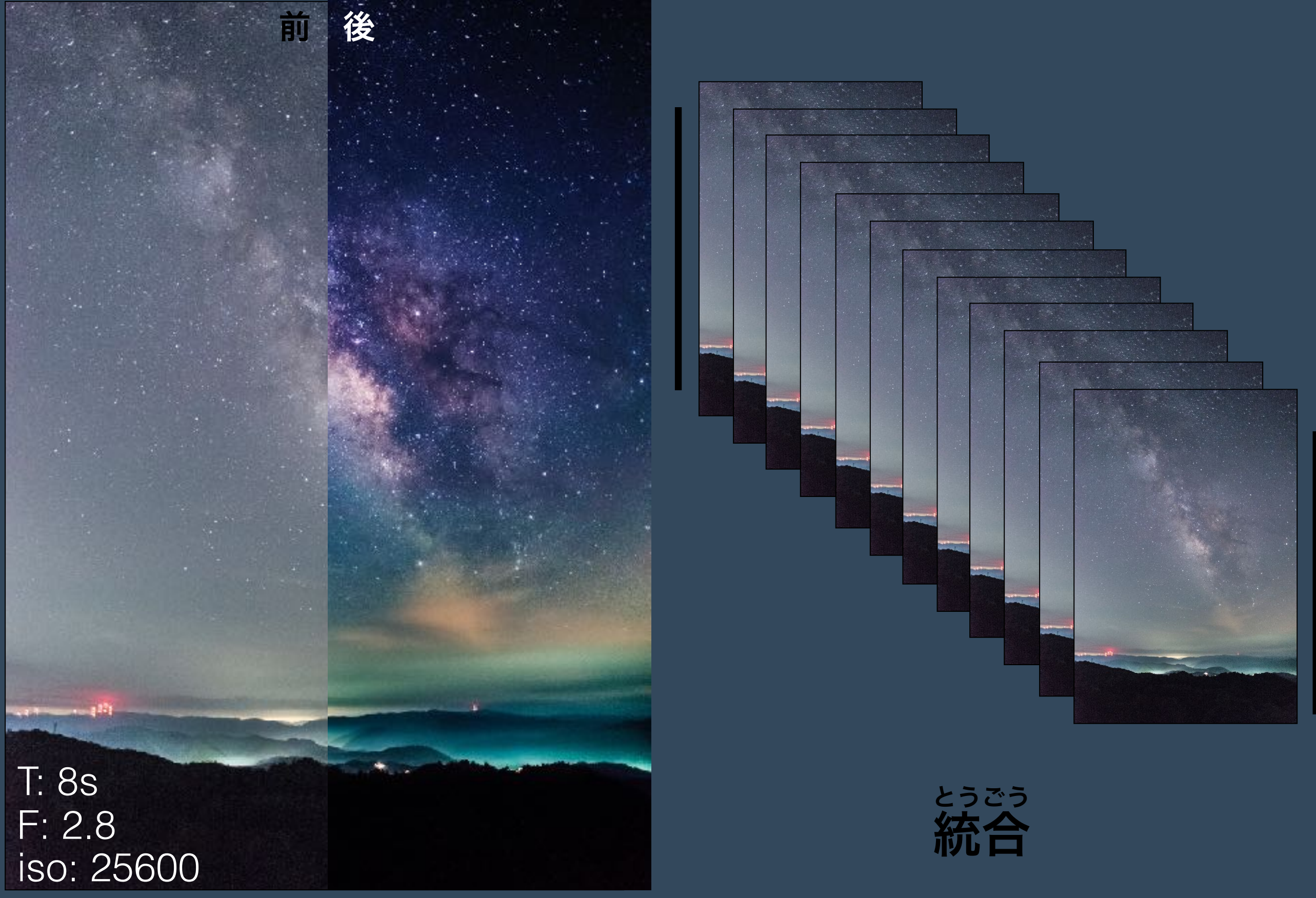

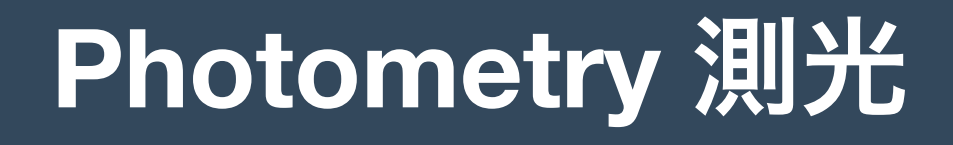

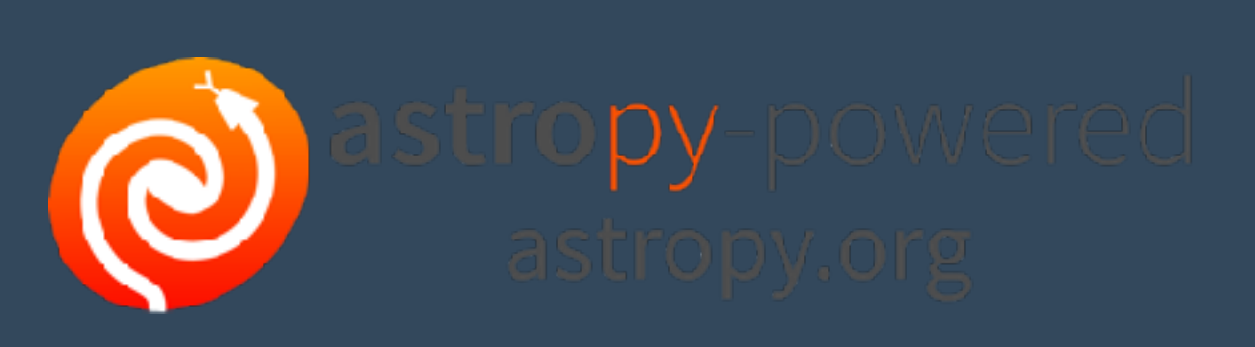

#### Makali'i

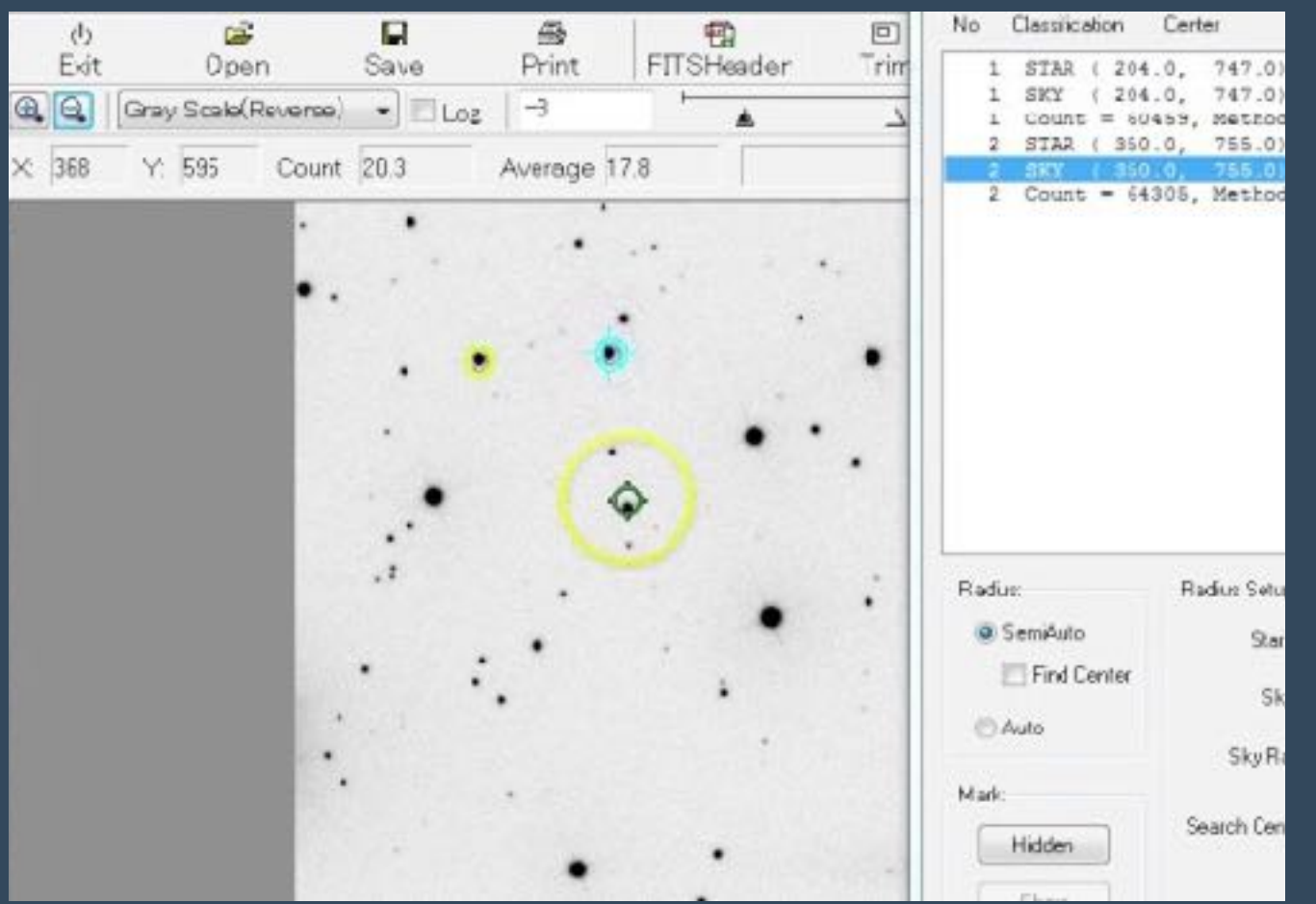

https://makalii.mtk.nao.ac.jp

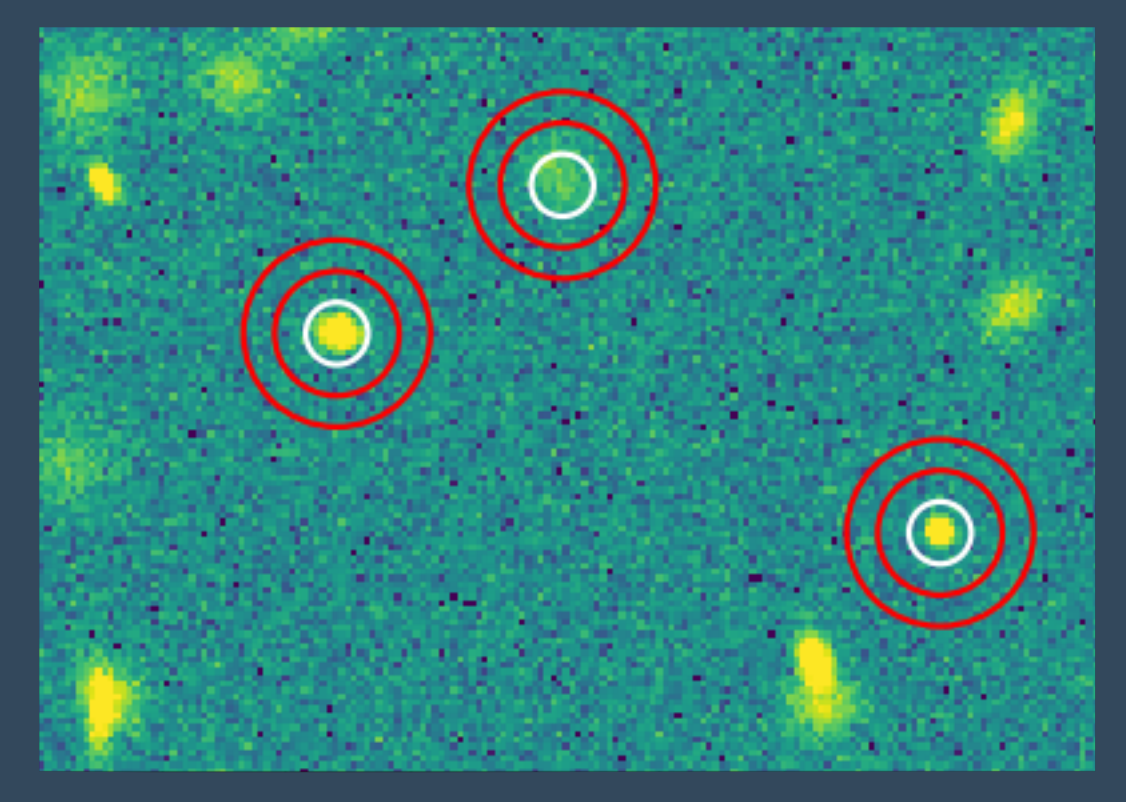

https://photutils.readthedocs.io/ en/stable/aperture.html

# **How Imaging A Blackhole Gives Us One More Reason To Embrace Python For Larger Datasets**

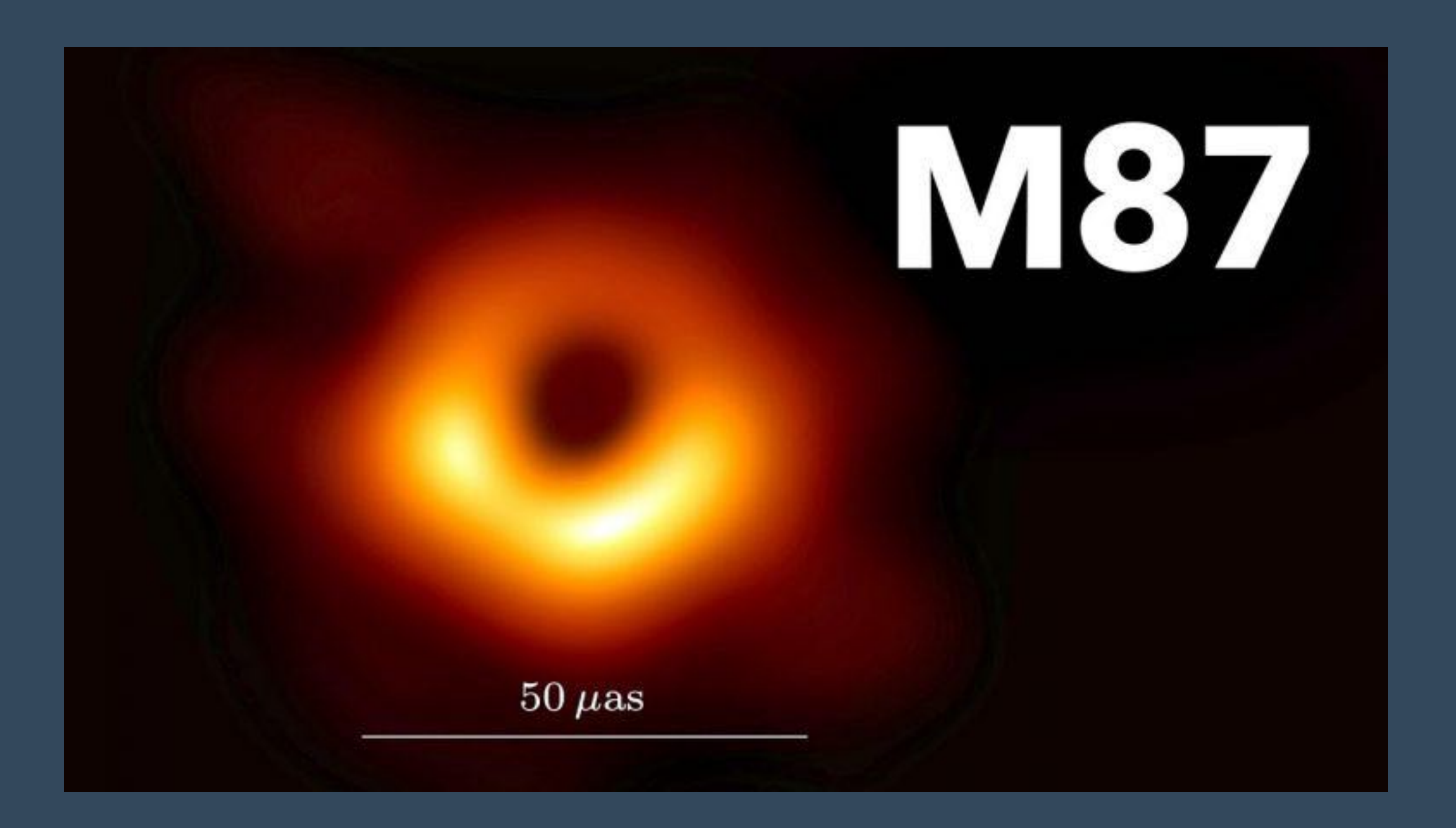

**https://www.analyticsindiamag.com/how-imaging-a-blackhole-gives-us-one-morereason-to-embrace-python-for-larger-datasets/**

#### Python Black Hole Raytracer

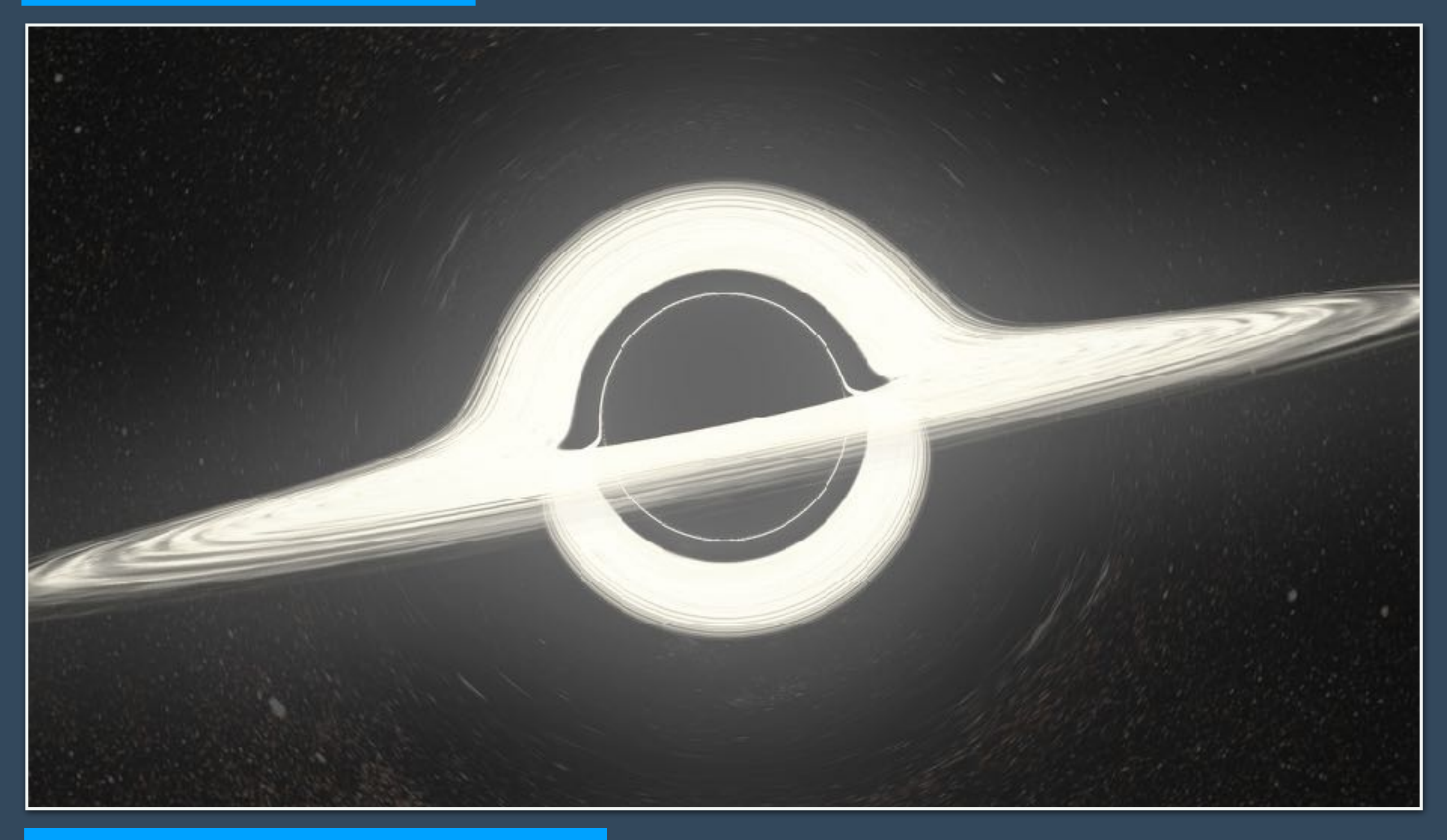

https://github.com/rantonels/starless

http://rantonels.github.io/starless/

フーリエ変換**/**ウェーブレット変換

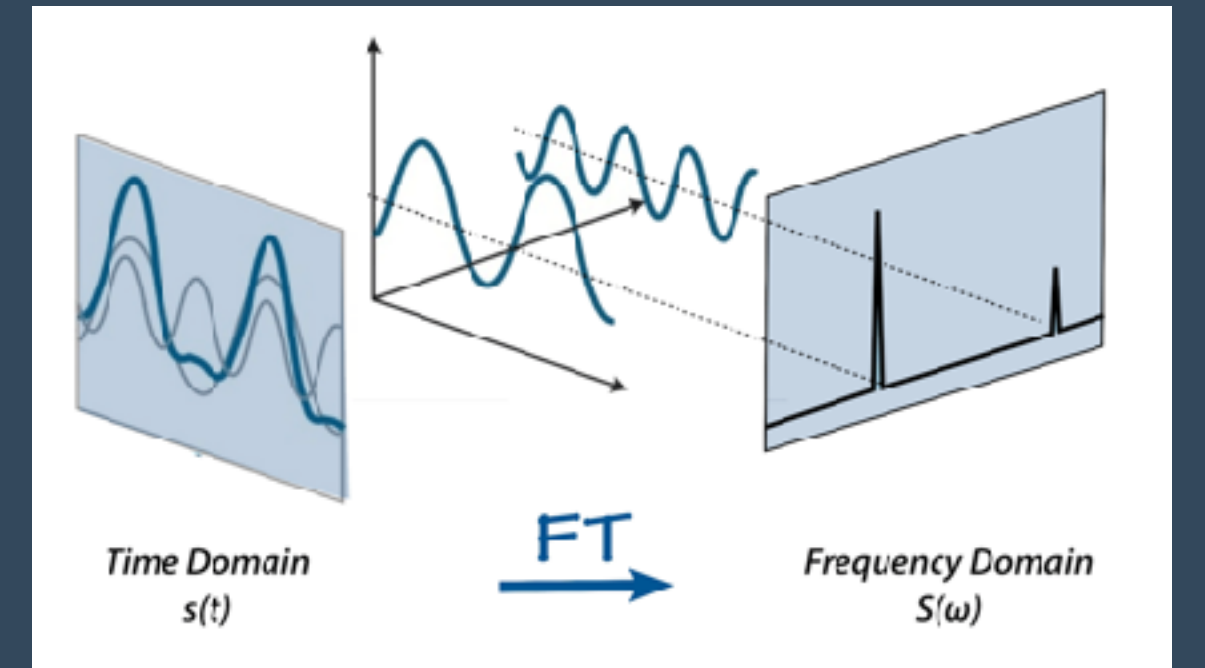

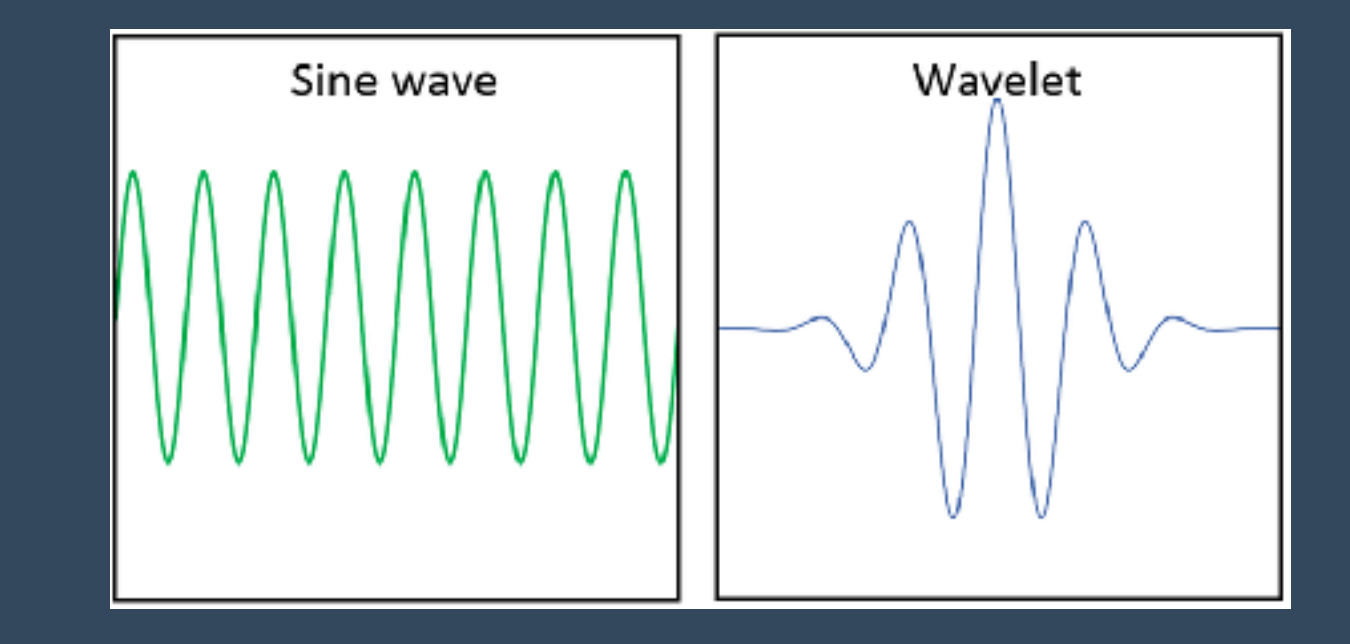

#### **-Ligo/Virgo**

#### **-CMB -Gravitational Lens**

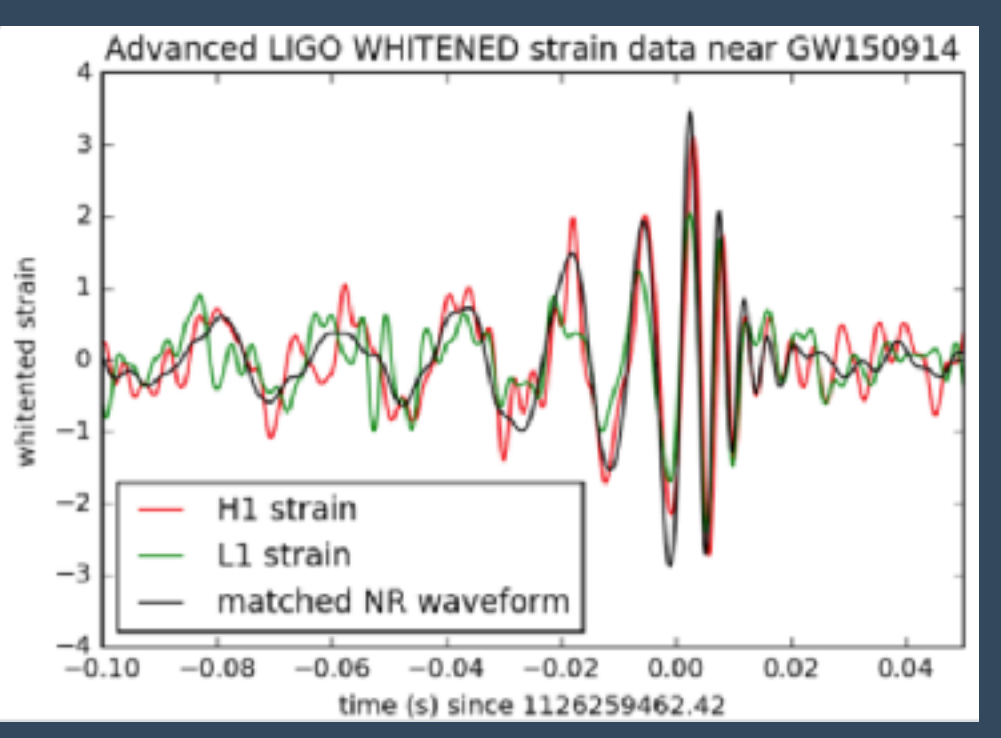

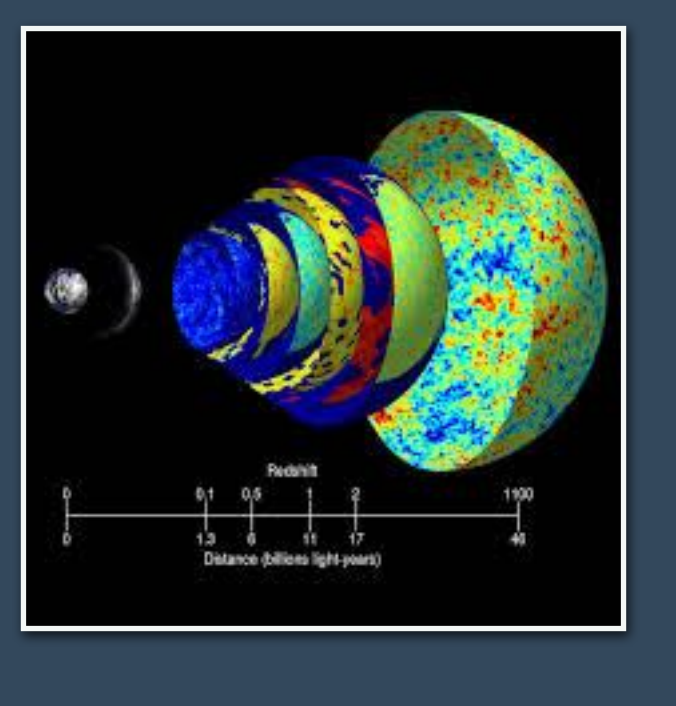

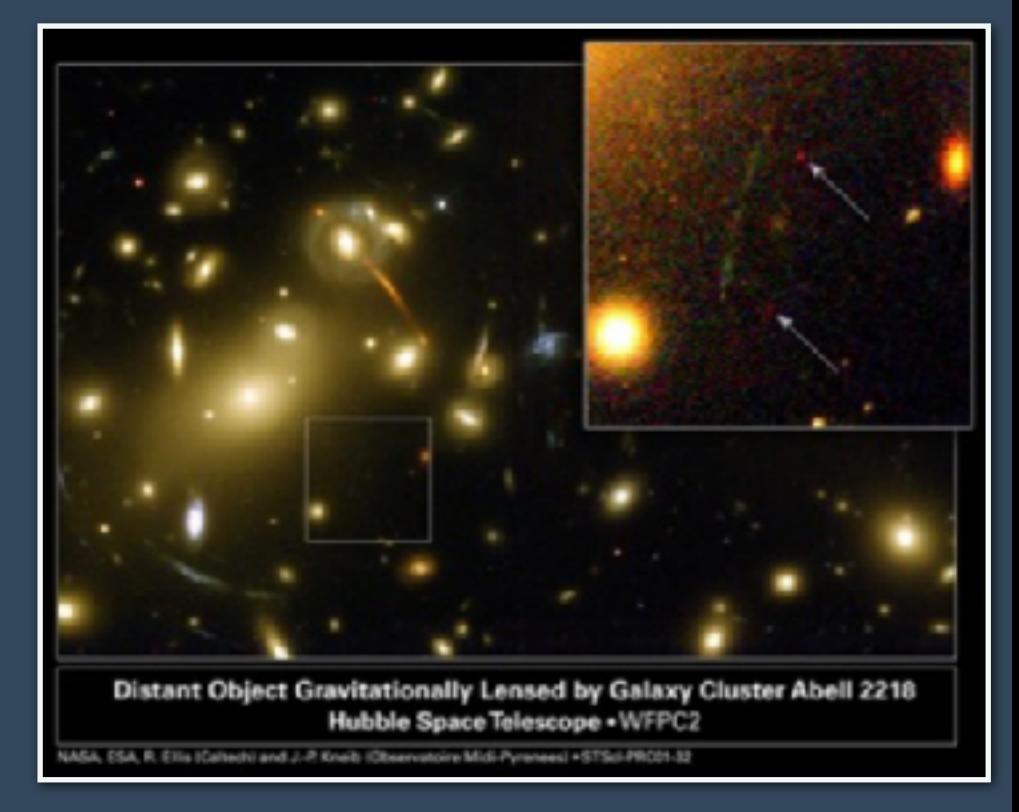

#### **https://pywavelets.readthedocs.io/en/latest/**

**http://www.nbi.dk/~koskinen/Teaching/AdvancedMethodsInAppliedStatistics2016/WaveletStats.pdf**

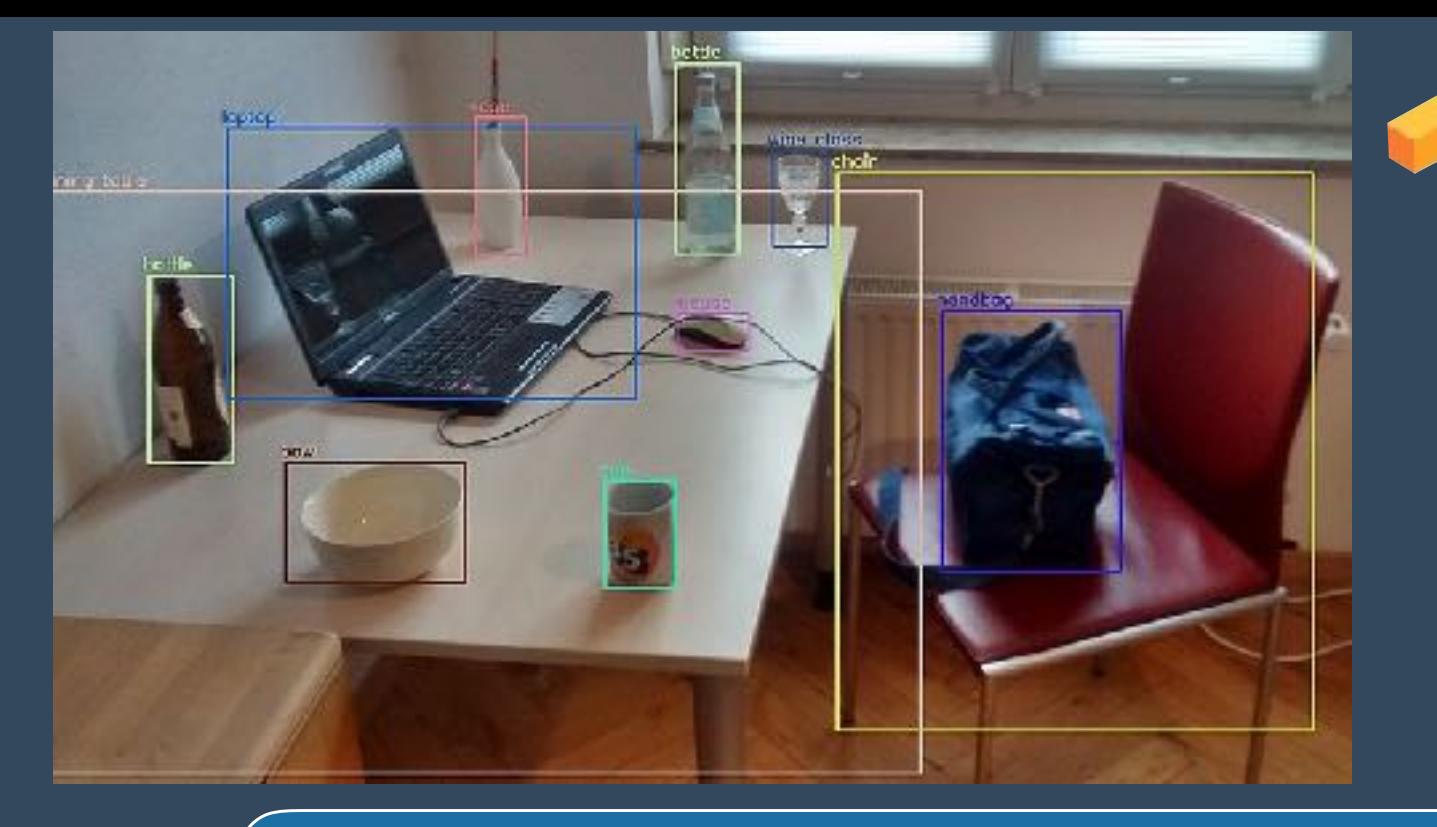

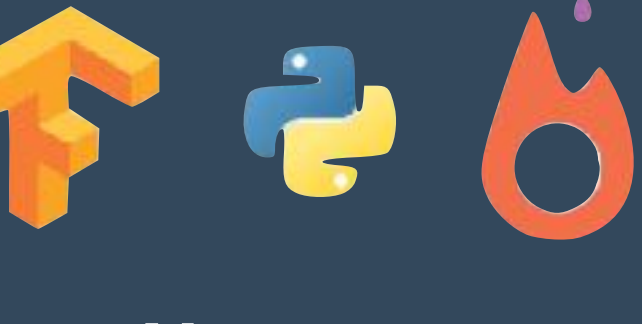

**- Numpy - OpenCV** 

**- PyTorch** 

**- Tensorflow**

**Object Detection**

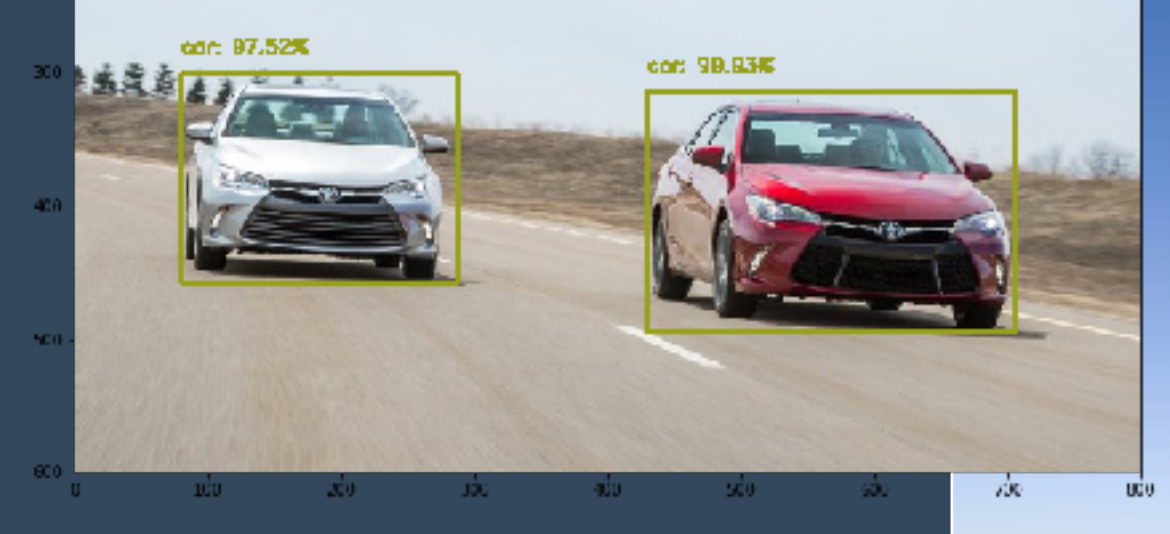

ceroplane: 99.36%

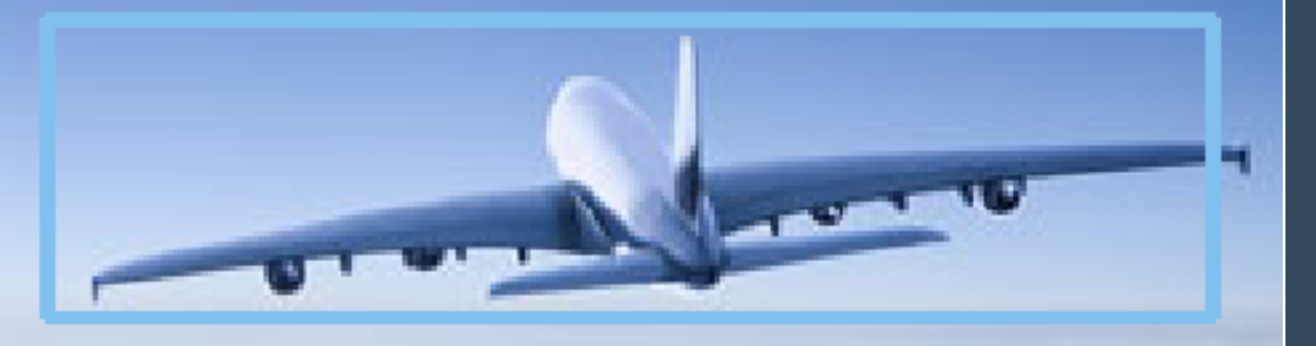

 $37992071$ 

 $2974576$ 

4364002

 $088437$ 

 $2099994$ <br>9174021

 $\overline{1}$ 

 $\epsilon$ 

 $83$ 

 $975$ 

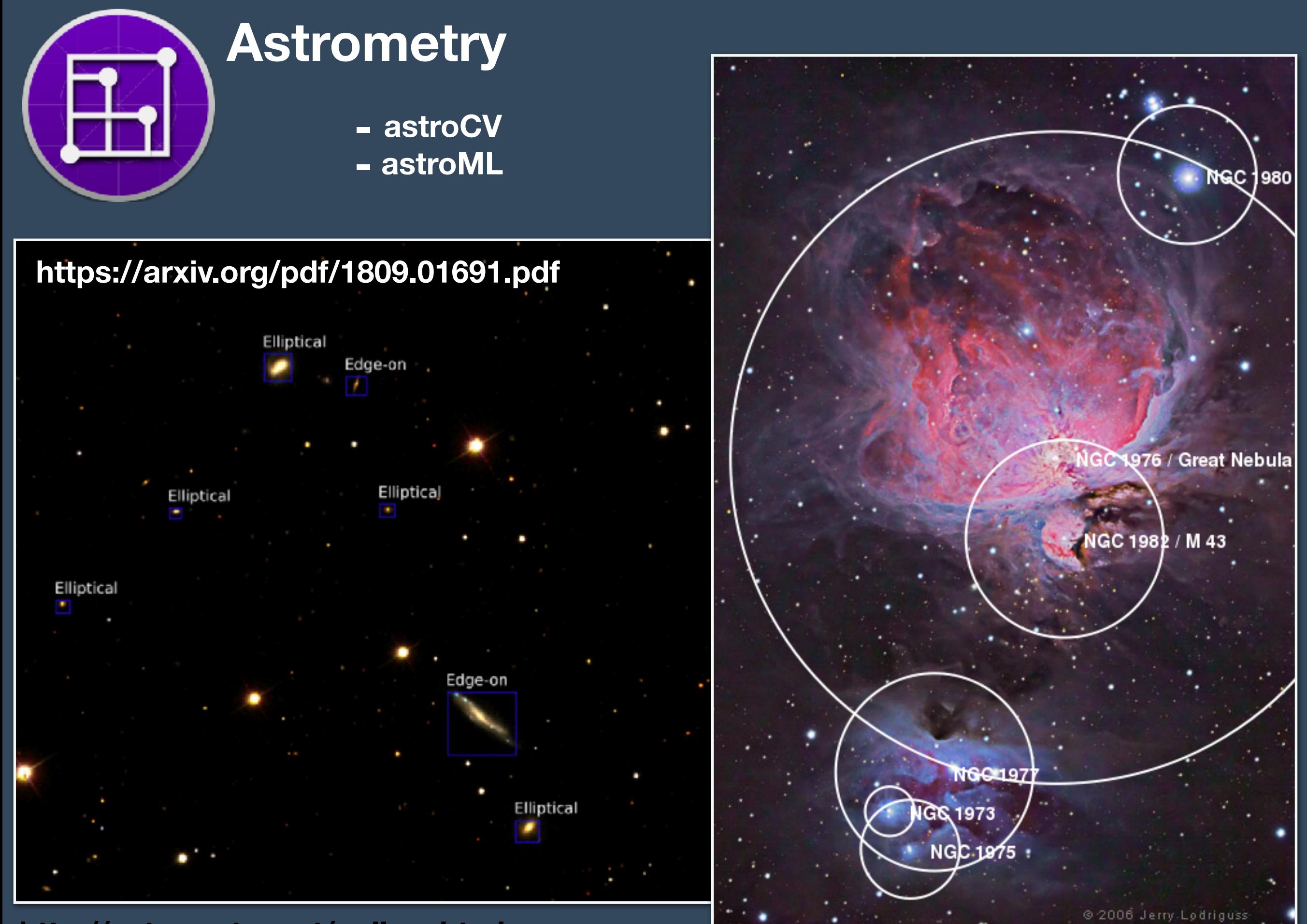

**http://astrometry.net/gallery.html**

# **Deep Dream / Deep Fake**

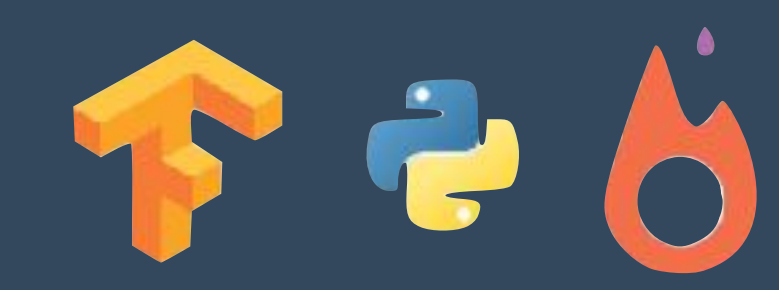

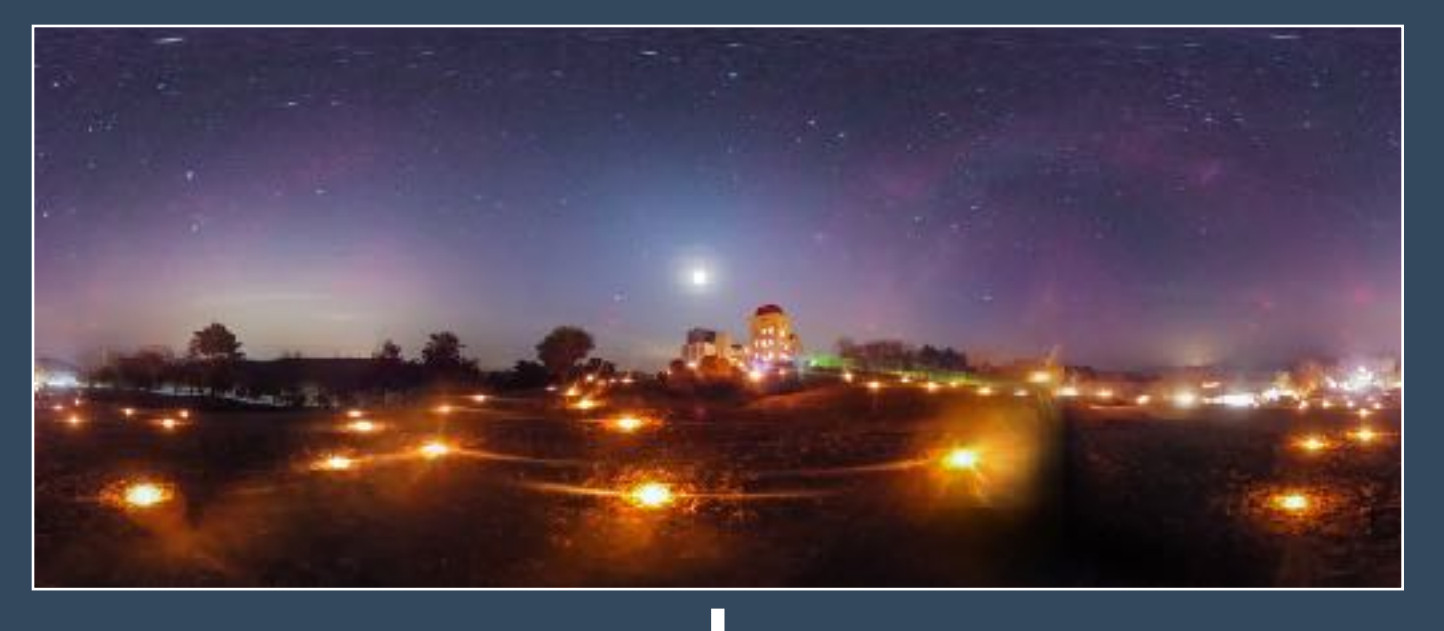

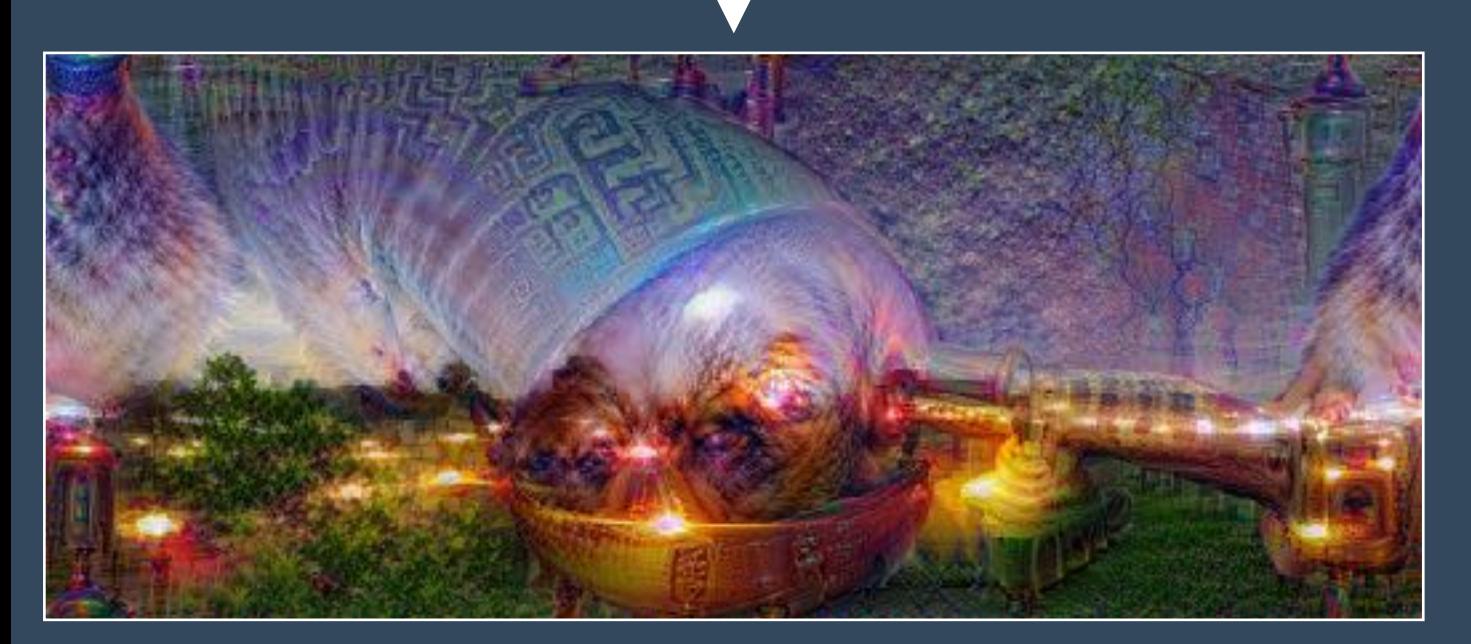

#### **https://github.com/kesara/deepdreamer 14/introduction-to-deepfakes/**

機械 学習 きかいがくしゅう

**-** ニューラルネットワーク **-** 人工知能

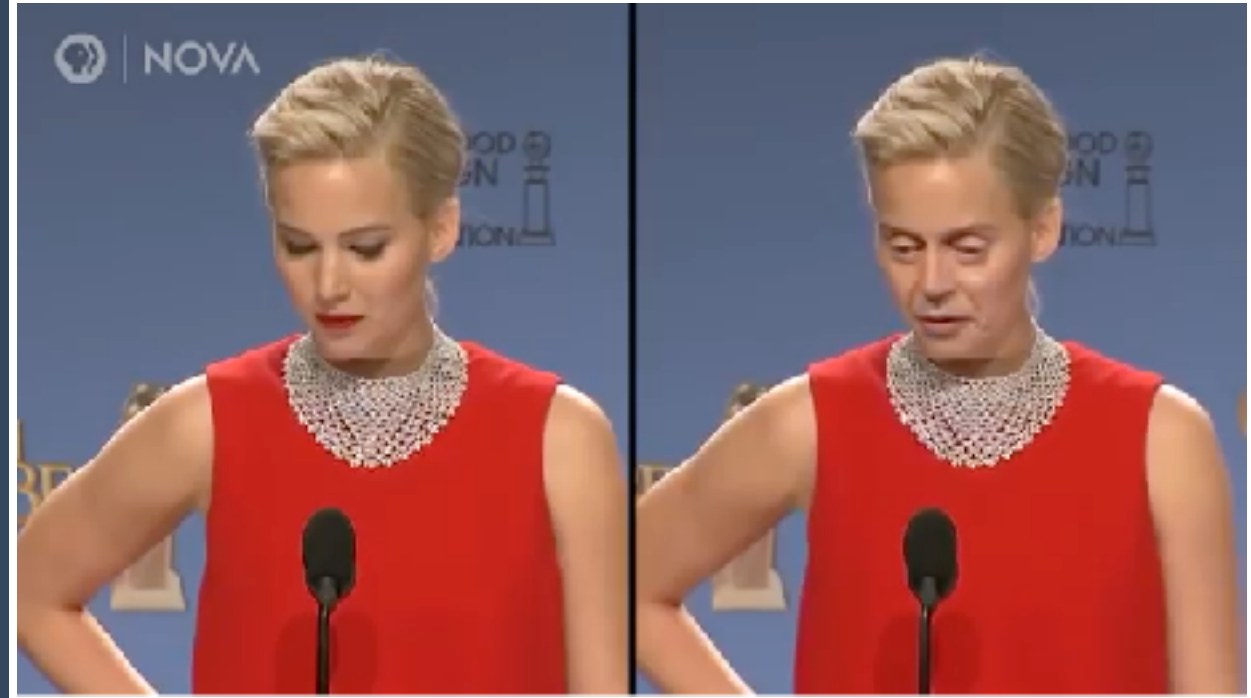

**-<https://github.com/llSourcell/deepfakes> -<https://www.alanzucconi.com/2018/03/>**

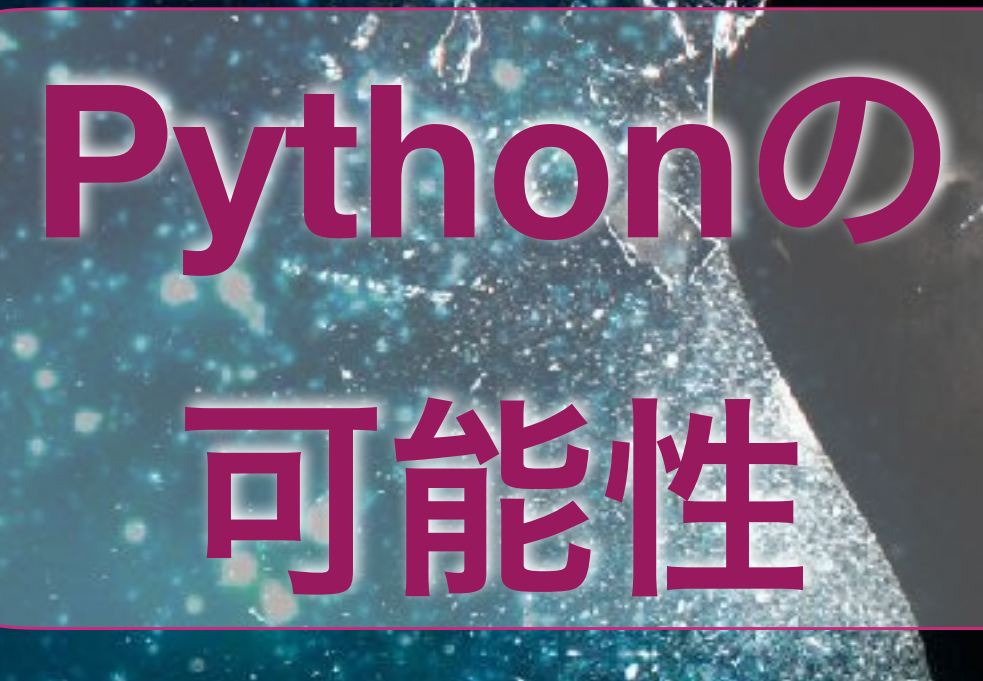

# プログラミングに質問ある?

- **1. -> internet**
- **2. ->** 聞く、メール

## **[sbaar@nhao.jp](mailto:sbaar@nhao.jp)**

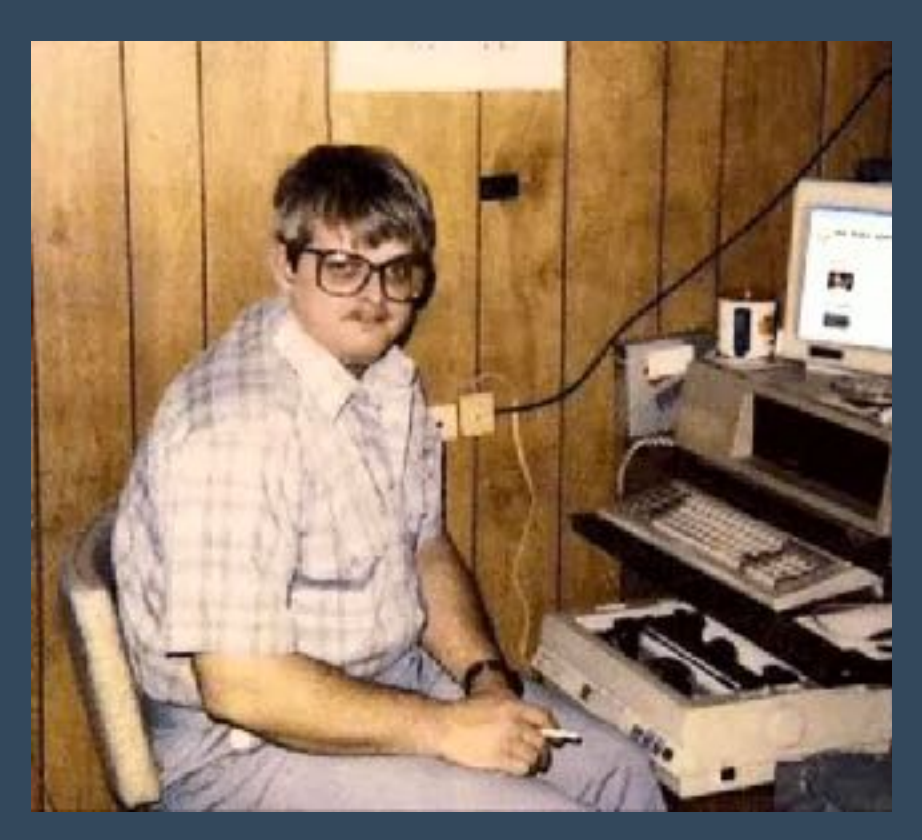

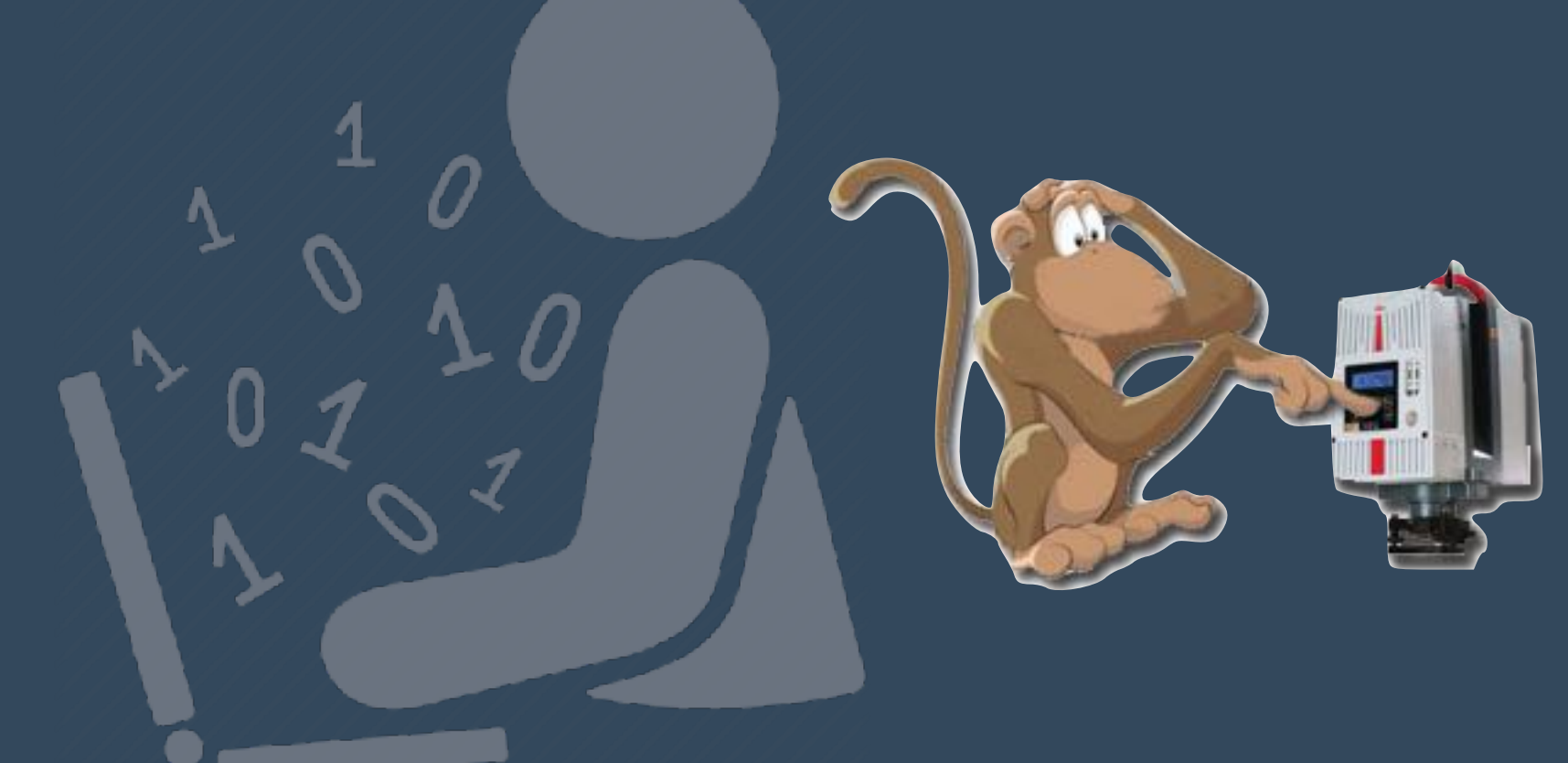